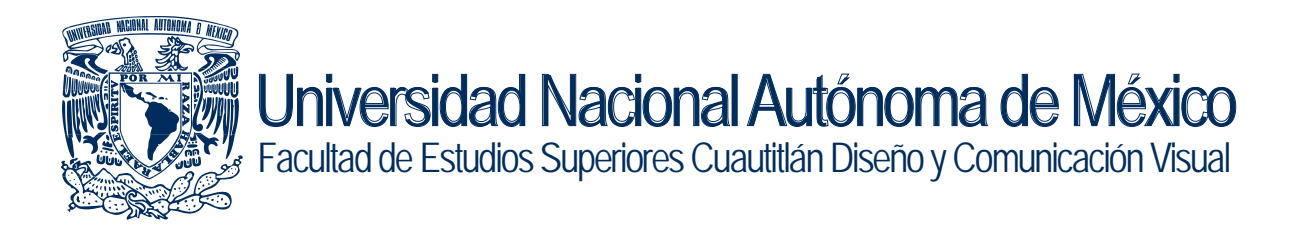

# Creación de un Sitio Web

Sociedad Anónima de Capital Variable como Medio de Comunicación y Difusión a la empresa PERTH Instalaciones

**Tesis** 

 Licenciada en Diseño y Comunicación Visual que para obtener el título

> Irais Limón González presenta:

Asesor: LDG. Aurora Muñoz Bonilla Cuautitlán Izcalli, Edo. de Méx., 2007

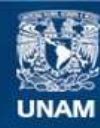

Universidad Nacional Autónoma de México

**UNAM – Dirección General de Bibliotecas Tesis Digitales Restricciones de uso**

# **DERECHOS RESERVADOS © PROHIBIDA SU REPRODUCCIÓN TOTAL O PARCIAL**

Todo el material contenido en esta tesis esta protegido por la Ley Federal del Derecho de Autor (LFDA) de los Estados Unidos Mexicanos (México).

**Biblioteca Central** 

Dirección General de Bibliotecas de la UNAM

El uso de imágenes, fragmentos de videos, y demás material que sea objeto de protección de los derechos de autor, será exclusivamente para fines educativos e informativos y deberá citar la fuente donde la obtuvo mencionando el autor o autores. Cualquier uso distinto como el lucro, reproducción, edición o modificación, será perseguido y sancionado por el respectivo titular de los Derechos de Autor.

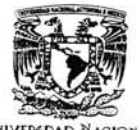

FACULTAD DE ESTUDIOS SUPERIORES CUAUTITLAN UNIDAD DE LA ADMINISTRACION ESCOLAR DEPARTAMENTO DE EXAMENES PROFESIONALES

VNIVERSDAD NACJONAL AVENIMA DE

> DRA. SUEMI RODRIGUEZ ROMO DIRECTOR DE LA FES CUAUTITLAN

 $F_{ATU}$  ( $\frac{U_i}{N}$ ,  $A_{i}$   $M$ ASUNTO: VOTOS APROBATORIOS PRESENTE *DfPAR7AM* WAMENES PROFESIONALES

ATN: L. A. ARACELI HERRERA HERNANDEZ Jefe del Departamento de Exámenes Profesionales de la FES Cuautitlán

Con base en el art. 28 del Reglamento General de Exámenes, nos pennitirnos comunicar a usted que revisamos la Tesis :

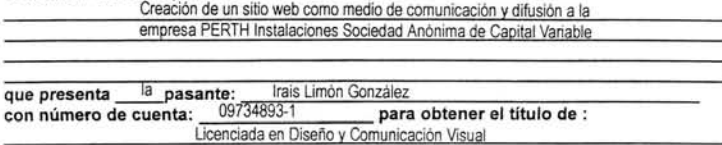

Considerando que dicho trabajo reúne los requisitos necesarios para ser discutido en el EXAMEN PROFESIONAL correspondiente, otorgamos nuestro VOTO APROBATORIO.

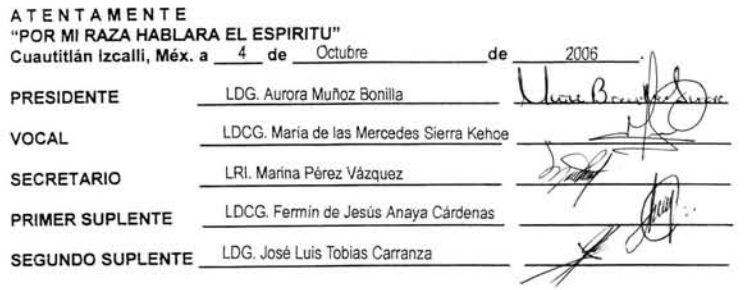

# Votos aprobatorios

Agradezco profundamente a la Universidad Nacional Autónoma de México por hacer de mi un profesional. A toda la gente que intervino en este documento por su apoyo y dedicación. Gracias.

# Capítulo 1Elementos básicos del diseño y comunicación visual aplicados a una página web

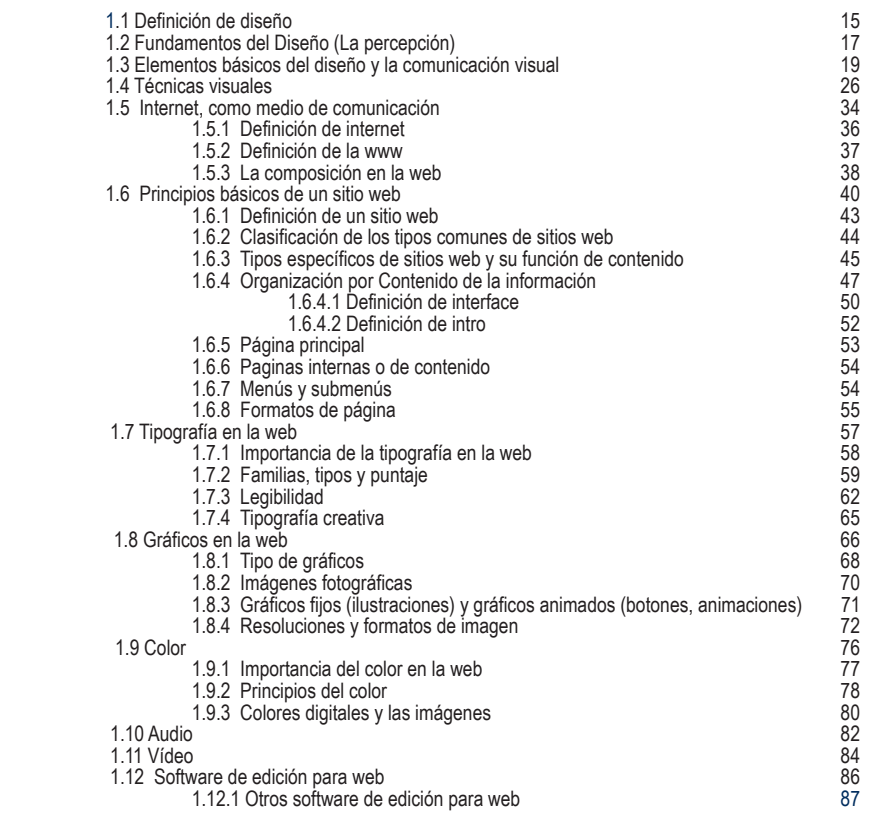

# Indice

### Capítulo 2 PERTH Instalaciones

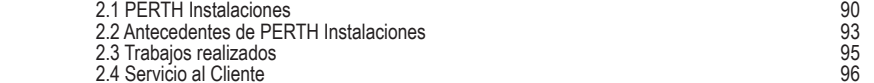

# Capítulo 3 Realización del Sitio Web

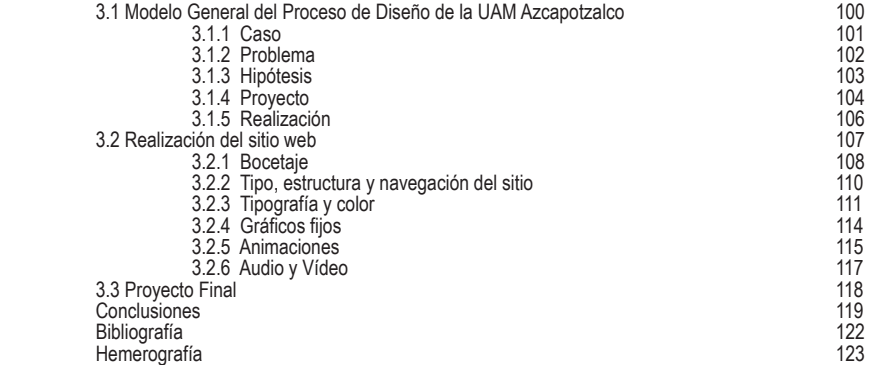

La presente investigación esta constituida por tres capítulos que desarrollan y sustentan la creación del sitio web para la empresa PERTH Instalaciones.

El capítulo uno Elementos básicos del diseño y la comunicación visual desarrolla un contexto teórico en el que se encuentran conceptos relacionados con los elementos básicos del diseño y la comunicación visual e internet como medio de comunicación. Esta sección contribuye en general al proceso final de creación de la web para la empresa PERTH Instalaciones. Contiene la definición propia de diseño, los componentes que intervienen en él como lo son los fundamentos del diseño (la percepción), elementos compositivos básicos y técnicas visuales. Enseguida la intervención de Internet como medio de comunicación por el cual la empresa llegue a consolidarse como una de las mejores en su actividad, con la participación de todos los principios básicos que deben tomarse en cuenta para la creación de sitios web, entre ellos la propia definición de internet, la triple w y la importancia de la composición en la web, por otra parte la definición de los que se define como sitio, la clasificación de los más comunes y los tipos específicos de sitios de acuerdo a su función de contenido y el modo de estructurar las páginas por contenido así como los partes que componen al sitio: la interface, el Intro, la página principal, las páginas internas, los menús y submenús y los formatos más adecuados de páginas para web. La actuación valiosa de la tipografía en la web, los gráficos, las animaciones, el color, el audio y el vídeo como elementos multimedia para una mejor visualización. Finalmente el capítulo lo describe el uso de software para edición de web como lo es flash, fireworks, dreamweaver y photoshop.

El capítulo dos PERTH Instalaciones contiene los datos más relevantes acerca de la empresa, que hacen referencia a la historia de la empresa, el papel que desempeña así como una serie de respuestas que se arrojaron de la entrevista elaborada que contribuyen a la propuesta de el sitio web y la necesidad de un diseñador debido al conocimiento y tratamiento que tiene en la elaboración de proyectos visuales.

El capítulo tres Realización del sitio web es desarrollado por el modelo general del proceso de diseño de la UAM Azcapotzalco, que lo conforman cinco fases: caso, problema, hipótesis, proyecto realización. La realización del proyecto final esta integrada por el bocetaje general de la página, la definición del tipo de estructura del sitio y la navegación, los costos del proyecto y el alojamiento del sitio así como la aplicación de elementos tipográficos, fotográficos, de color, animaciones, audio y vídeo.

#### Introducción

El diseño es una actividad que refleja perfectamente el estilo de vida de una sociedad, actividad que cambia constantemente en su forma de elaborar los mensajes y el medio que utiliza para hacer llegar y cumplir su función comunicativa. Sin necesidad de elaborar un diseño complejo, la esencia de la composición: los elementos básicos del diseño y la comunicación visual, son empleados actualmente de modo muy peculiar en revistas, televisión, carteles, cine e internet. Este último medio de comunicación masivo, disfruta de una gran afluencia entre el público aficionado, porque reúne características de medios como el editorial y el audiovisual, haciendo posible una comunicación más rápida, eficaz y flexible, por ello resulta que empresas, organizaciones, instituciones educativas, requieran un sitio propio que proporcione una mayor difusión.

La creación de un sitio web para la empresa PERTH Instalaciones S.A. de C.V. nace del interés por parte de la compañía para mejorar y brindar una mejor imagen al público y obtener la información necesaria sobre los servicios con los que cuenta la empresa, debido a que entablan comunicación por medios como el correo y el teléfono. Evidentemente la exigencia de un diseñador y comunicador visual, como profesional en el área del diseño capaz de crear una manera diferente y relacionar las formas, el color, las imágenes entre otros. A partir de un proceso de diseño y con la finalidad de producir una expresión visual que responda a las prioridades de la comunicación empresa. Para poder satisfacerlas se necesita un marco de referencia previo, conocer que y como se quiere decir, las expectativas del receptor en este caso la empresa y el público usuario de la red. Todo ello ayuda a determinar los elementos que participaran en la composición gráfica visual lo que establecerá una comunicación más efectiva.

En particular, este proyecto surge de pensar que la importancia de los fundamentos del diseño deben ser aplicados a internet como se han empleado en el área editorial, es decir, la proyección de las mismas directrices del diseño tanto para editorial aplicadas en este caso a la creación de un sitio web. Además de conocer desde otro punto de vista menos técnico pero sin restar importancia a la mayoría de libros existentes acerca de temas de construcción de webs.

También es importante mencionar que en este proyecto se aplican todos los conocimientos adquiridos a lo largo de mi desarrollo como profesional en el diseño, cuestiones tales como la producción audiovisual, fotografía y aplicaciones de software para la construcción de elementos multimedia.

Esta investigación es integrada por tres capítulos, el primer capítulo Elementos básicos del diseño y la comunicación visual desarrolla el contexto teórico donde se ubican los conceptos relacionados con los elementos básicos del diseño y la comunicación visual e internet como medio de comunicación. El segundo capítulo PERTH Instalaciones es constituido por datos históricos de la empresa, donde se destaca la importancia de un sitio web para la empresa y la necesidad de un diseñador en la creación de este proyecto. Por último el tercer capítulo Realización del sitio web como el nombre lo indica se realiza de modo final el sitio web en donde se integran los fundamentos del diseño y los principios básicos para la creación de sitios web, los costos del proyecto y el alojamiento del sitio. Para la realización de este proyecto el modelo que se usará es el Modelo General del Proceso de Diseño de la UAM Azcapotzalco, constituido por cinco fases que además de ser sencillas y flexibles, son evolutivas. Aplicada al proyecto fielmente la metodología brinda una estructura sólida al proyecto como a la investigación. De esta manera es como se llegará a cumplir el objetivo principal: Crear un sitio web, como medio audiovisual de comunicación y difusión para la empresa PERTH Instalaciones S.A. de C.V., el cual brinde una mejor imagen y proporcionen al usuario la información sobre los servicios con los que cuenta la empresa.

# Capítulo 1

Elementos básicos del Diseño y la Comunicación visual aplicados a una página web

#### 1.1 Definición de Diseño

Múltiples y diferentes son las direcciones que se le han asignado al uso del concepto Diseño. Muchos consideran que el diseño es volver a "rediseñar" un trabajo mal elaborado, sin embargo para comenzar se tiene que emplear un lenguaje visual apropiado y tener conocimiento de la aplicación de los fundamentos básicos del diseño. El diseño es una disciplina proyectual orientada a resolver los problemas del hombre en el proceso de adaptación según sean las necesidades. Por ello, el "rediseñar" no solo significa maquillar el exterior de las cosas, es un proceso de creación visual, que tiene una finalidad y lleva un proceso metodológico y estético. La metodología del diseño abarca un conjunto de disciplinas en las que lo fundamental es la concepción y el desarrollo de proyectos que permitan prever e idear los instrumentos así como la técnica y los instrumentos adecuados a los objetivos preestablecidos, es decir, la metodología del diseño determina la secuencia más adecuada de acciones, contenido y procedimientos específicos. Además de que esta estructura metodológica ayuda a seguir una continuación lógica dentro del proceso. Cuando se habla de diseño, el método que se utiliza es a través de el lenguaje, que es *"el medio principal de comunicación humana,"* (1) también puede considerarse como la expresión de una idea, transmitida en forma de composición manipulando las formas, los colores, las técnicas, tamaños y texturas.

1Turnbull, Arthur. *Comunicación Gráfica.* p. 14

Como expresión visual el diseño conduce un mensaje de manera clara y efectiva. Se contempla toda aquella creación que involucre todos los elementos primarios (el punto, la línea, el contorno, la dirección, el color). Siempre que se diseña, se boceta o se dibuja algo, existe un punto de partida, el cual esta determinado por los elementos básicos del diseño y por ningún motivo deben de ser ignorados, en realidad estos elementos están muy relacionados entre sí y no pueden ser fácilmente separados de nuestra experiencia visual, ellos forman y determinan la apariencia definitiva del contenido de un diseño.

Hoy, el diseño es una de las actividades profesionales que mejor refleja el estado de una sociedad y una cultura, sin duda se vive en forma particularmente acentuada a tiempos de cambios y de conflicto entre lo viejo y lo nuevo, entre la tradición y la vanguardia. La aplicación de estos principios son imprescindibles en la elaboración editorial, fotográfico, medio audiovisual y actualmente Internet.

#### 1.2 Fundamentos del diseño (la percepción)

Cuando se diseña a partir de muchos colores, tonos, formas y texturas, se relacionan activamente estos elementos pretendiendo un significado. El resultado, es la composición y la intención del diseñador, este proceso es el más relevante dentro del desarrollo compositivo y contiene una fuerte implicación sobre lo que recibe el espectador. Diversos criterios existen para la comprensión del significado del mensaje visual y tienen una estrecha relación con el proceso de la percepción humana. La percepción connota una larga lista de conceptos, sin embargo el proceso es observar la información que recibimos a través de los ojos. Lo más valioso en la percepción de algún mensaje visual, es la visión. Lo que se nos muestra, nuestra capacidad de expandir y comprender el mensaje, es importante hacer mención en la forma en que la que se reciben y se expresan los mensajes visuales, son tres niveles básicos: representacionalmente, abstractamente y simbólicamente, la representación consiste en reconocer el entorno mediante la experiencia, la abstracción aplica los componentes visuales básicos del diseño, por último la simbolización que hace referencia a todo aquello que adscribe un significado.

La experiencia visual humana es básica dentro de el proceso de aprendizaje para comprender el entorno, ya que toda la información visual que se registra constituye una parte fundamental en el proceso de comprensión y expresión del lenguaje visual posterior, todo lo que se ve se procesa tratando de interpretar e influir en nuestro entorno con la función de nuestro mensaje de manera estética, la utilidad designa al diseño y la estética es parte de nuestra autoexpresión. Pero finalmente lo que se expresa es el resultado de lo que se percibe de manera directa o indirecta, táctil o visual, todas estas fuerzas que son presentadas a través de señales gráficas, colores sobrepuestos, formas y texturas, etc., son el complemento de los signos elementales del lenguaje, es decir, la formación de relaciones para generar coherencia entre las fuerzas que operan el acto de la visión proporcionando una sutilidad y variedad. Además, la coherencia visual esta estrechamente relacionada neurológica y psicológicamente más que nuestros propios procesos intelectuales. Por este motivo la coherencia es difícil definirla, sólo se puede reconocer cuando se experimenta a través de los sentidos.

La visión es algo más que la simple estimulación óptica de la retina por los rayos luminosos que la mente organiza en términos paralelos, es imposible percibir formas aisladas y que no sean afectadas por el contexto en el que se encuentran, esta relación es inevitable y provoca que el acto de la visión sea una experiencia dinámica.

#### 1.3 Elementos básicos del diseño y la comunicación visual

Cuando el diseñador busca la solución a un problema, tiene que emplear un lenguaje visual adecuado, son los elementos básicos del Diseño y la Comunicación Visual, la esencia de toda composición. Generalmente la solución no es producida a partir de una descripción de un determinado concepto, la decisión es tomada de manera intuitiva explorando todas las posibles soluciones a dicho problema, pero el conocimiento de un lenguaje visual apropiado ayuda en gran parte a generar una respuesta más coherente y justificable, el punto, la línea, el contorno, la dirección, el color, la textura, entre otros, son la materia prima de la comunicación visual, cada uno de ellos son una parte fundamental dentro del proceso compositivo, sin embargo tomados por separado pueden parecer bastante abstractos pero reunidos determinan la apariencia definitiva de la composición. Existen muchas formas de interpretar el lenguaje visual, sin embargo Wucius Wong autor de varios obras destacadas, entre ellas su obra Fundamentos del Diseño, contribuye en gran parte a la definición de este lenguaje visual, la cual es determinante para la presente investigación.

El diseñador trabaja con un vocabulario de puntos, líneas, formas, colores y texturas, al organizar estos elementos en una estructura dirige el pensamiento del lector hacia la comprensión y adscripción de significados.

Wong inicia su teoría acerca de los elementos de diseño con distinguirlos en cuatro grupos de elementos: "el primer grupo lo define a los elementos conceptuales (el punto, la línea, el plano y el volumen), el segundo grupo lo conforman los elementos visuales (la forma, la medida, el color y la textura), el tercer grupo los elementos de relación (la dirección, la posición, el espacio y la gravedad) y por último el cuarto grupo de elementos prácticos (la representación, el significado y la función)." (2) Los elementos del diseño siempre están presentes, son el esqueleto de cualquier diseño.

Los elementos conceptuales son el punto, la línea, el plano, el volumen, son una consecuencia uno de otro, imaginarios y reales. **El punto** es imaginario como real, es la unidad mínima y simple de la comunicación visual, señalador y marcador del espacio, como elemento conceptual, un punto indica posición y ejerce un principio y un fin. **La línea** adquiere forma cuando el punto se mueve, esa sucesión o prolongación del punto se transforma en línea, largo, posición y dirección son sus cualidades y es limitada por dos puntos, forma los bordes de un plano, la línea nunca es estática y es elemento visual por excelencia del boceto. **El plano** es el movimiento de la línea en una dirección distinta, la continuación es el plano mantiene un ancho, posición y una dirección. **El volumen** es el movimiento del plano en distinta dirección mantiene una posición en el espacio.

2 Wucius, Wong. *Fundamentos del Diseño*. p. 42

Los elementos visuales forma, tamaño, color, textura, son la parte más notable de un diseño se utilizan para delinear un contorno empleando diversos materiales para definirlo aun más. **La forma** mantiene la posición y la dirección, todas las líneas articulan a las formas, además pueden ser definidas con textura, contorno (regular irregular), tamaño. Existen tres formas básicas, el cuadrado, el círculo y el triángulo equilátero. **El tamaño** se otorga a la medida de la forma, sin embargo el tamaño puede darse en términos relativos (grande-pequeño). **El color** contiene una gran cantidad de información y es una de las experiencias visuales más penetrantes dentro de la comunicación visual. El color se utiliza de manera amplia, tiene tres dimensiones matiz, saturación y valor (brillo). Dado que es el elemento más emotivo del proceso visual, el color contiene un valor informativo a través de los significados que se le adscriben simbólicamente. **La textura** es el elemento visual que se refiere constantemente a cualidades del sentido del tacto, pero en realidad se puede apreciar de ambas maneras táctil o visual. La textura es resultado de la composición de una sustancia y las variaciones que pueda tener la superficie, es decir, sentimos visualmente.

El tercer grupo es conformado por los elementos de relación, este grupo domina la ubicación y la relación de la forma al igual que su interrelación con otras formas en un diseño, entre ellos es fácilmente ubicar visualmente a la dirección y la posición, otros como el espacio y la gravedad son percibidos ilusoriamente. **La dirección**, depende de la forma en la que se encuentre con el observador, con el marca que contiene otras formas, la dirección expresa tres direcciones visuales básicas y significativas en todos los contornos, (cuadrado horizontal, triángulo diagonal, círculo curva). **La posición** es determinada por la estructura del diseño, es decir, la relación con la estructura del diseño. **El espacio** es ocupado por formas grandes o pequeñas, sin embargo el espacio puede ser ilusorio o completamente liso además que sugiere cierta profundidad. **La gravedad** se asigna de manera psicológica a las formas en un diseño se atribuye la estabilidad o su opuesto (inestabilidad). La percepción de la gravedad en un diseño es totalmente psicológica al igual que la fuerza de atracción a la Tierra.

El último y cuarto grupo son los elementos prácticos, ellos son encargados del contenido y la trascendencia de un diseño, la representación, el significado y la función conforman este bloque. **La representación** es la manera de interpretar a las formas de nuestro alrededor es puramente representativa, y puede ser de manera real o abstractamente. **El significado** toma su participación dentro de la composición de un diseño transmitiendo su contenido y mensaje. **La función** se cumple cuando nuestro diseño es determinado a un servicio, la función toma la forma informativa, educativa, deportiva, etc.

De manera singular todos los grupos de elementos son la parte más importante del proceso de creación de un diseño, el vocabulario es básico, pero el empleo de cada una de ellos es particularmente indispensable. Normalmente todos los elementos visuales constituyen lo que en general se conoce y se define como forma. Dentro de los grupos anteriores cada uno de ellos integra gran parte de la composición básica del diseño, sin embargo, el objetivo actual de la investigación sobre el lenguaje visual se complementa con los fundamentos de la diseñadora y profesora Donis A. Dondis:

*"el punto o unidad visual mínima, señalador y marcador del espacio, la línea articularmente fluido e infatigable de la forma ya sea en la flexibilidad del objeto o en la rigidez del plano técnico, el contorno los contornos básicos como el círculo, el cuadrado, el triángulo y sus infinitas variantes, combinaciones y permutaciones bidimensionales y planas, la dirección canalizadora del movimiento que incorpora y refleja el carácter de los contornos básicos, la circular, la diagonal y la perpendicular, el tono presencia o ausencia de luz gracias al cual vemos, el color coordenada del tono con la añadidura del componentes cromático elemento visual más emotivo y expresivo, la textura óptica o táctil carácter superficial de los materiales visuales, la escala o la proporción tamaño relativo o dimensión, la dimensión y el movimiento tan frecuentemente involucrados en la expresión."* (3)

3 Dondis, A. Donis. *La sintaxis de la Imagen*. p. 28

Constituyen la materia prima en todos los niveles de inteligencia visual a partir de los cuales se proyectan y expresan todas las variedades de declaraciones visuales, objetos, entornos y experiencias. Dondis, (4) sin embargo en este caja de herramientas menciona a el movimiento como elemento visual importante. El movimiento al igual que la dimensión es visualmente predominante dentro de la experiencia humana. La insinuación de movimiento en formas visuales estáticas es más difícil de conseguir sin deformar la realidad, en el acto de receptores el fenómeno de la persistencia de la visión crea la ilusión de movimiento esto es, imágenes fijas que se diferencian poco una de la otra, contemplandolas a intervalos de tiempo apropiados que se mezclan en la visión de manera que el movimiento pareciera real, como elemento visual es dinámico.

El punto, la línea, el contorno, la dirección, el tono, el color, la textura, la escala, la dimensión y el movimiento, son los componentes visuales básicos para el desarrollo de la comunicación visual. Cuentan con la particular capacidad de transmitir contenidos de forma eficaz y directa. Las técnicas de la comunicación visual manipulan a los elementos visuales con un énfasis cambiante, como respuesta directa al carácter de lo que diseña y de la finalidad del mensaje.

4 Idem., p. 28

## 1.4 Técnicas visuales

Las técnicas visuales o estrategias de la comunicación visual manipulan a los elementos básicos del diseño, como consecuencia de la composición y la finalidad del mensaje, estas técnicas adquieren dentro del proceso de creación, un carácter de solución mediante su poder visual, reforzando el trabajo del diseñador. El diseñador emplea elementos visuales básicos que generan un contenido informativo y funcional. Dentro de este proceso compositivo habrá que elegir si se empleará la ayuda de alguna técnica visual que ofrezca al diseñador una variedad de herramientas visuales que expresen el final deseado. Las técnicas visuales son instrumentos que aportan al diseño una diversidad en medios para la expresión visual del contenido, las técnicas pueden combinarse entre si para proporcionar una mayor posibilidad de expresión. El contraste, el equilibrio, la simetría, la regularidad, la simplicidad, la sutileza, la coherencia y la secuencialidad, son algunas de las técnicas que se abordaran en los siguientes párrafos, no son todas las técnicas existentes, sino las más relevantes por efectos propios que determinaran posteriormente su aplicación en el último capítulo de esta investigación.

**Contraste.** Es la técnica visual más importante, se encarga de agudizar el significado otorgandole más dinamismo e importancia, es esencial en la estrategia de efectos visuales, su propósito fundamental es la transmisión de sentimientos al igual que las otras técnicas pero sin duda el contraste es fundamental. Se pueden encontrar diversos tipos: contraste de tono, que considera la claridad u oscuridad del color, contraste de color (cálido frío), contraste de contorno que manifiesta algunas formas de manera irregular, contraste de escala que manipula las proporciones de los objetos, contraste de textura maneja las diferencias entre las superficies (suave rugoso), el contraste de dirección cuando existen dos direcciones diferentes, contraste de posición (arriba abajo, izquierda derecha), contraste de espacio (ocupado vacío), el contraste llega mucho más de posiciones comúnmente reconocidas, es demasiado flexible, difuso y obvio, simple o complejo. Es una clase de comparación, cuando existen diferencias que se enfatizan, es contraste.

**Equilibrio.** Es la segunda técnica visual más importante después del contraste, su función prioritaria es con relación a la percepción humana, es decir, el equilibrio es la necesidad de permanecer en cualquier circunstancia de manera vertical, debido a la posición del cuerpo humano con respecto a los demás objetos. Sin embargo como estrategia de diseño tiene su lado opuesto, la inestabilidad es la falta de equilibrio, esta provoca un peso visual y una tensión, si es intensión del diseñador ayuda a que algunos elementos compositivos

**Simetría.** El equilibrio toma dos distintas maneras de manifestarse. La simetría mantiene un equilibrio en un mismo eje, es decir, de manera relativa. La asimetría como opuesto no mantiene ningún tipo de equilibrio, es carente de un eje. Cuando se diseña con simetría o asimetría el resultado es muy interesante, la variedad que se obtiene es de forma satisfactoria.

**Regularidad.** La técnica visual de la regularidad proporciona al diseño una uniformidad en los elementos empleados, no obstante la regularidad lleva consigo un orden el cual evita la desorientación del mensaje, por el contrario, la irregularidad muestra a los elementos de forma inesperada sin ningún tipo de orden aparente.

**Simplicidad.** Dentro de una composición el orden es sin precedentes un considerable elemento visual que se atribuye a la simplicidad, mantiene un carácter simple y continuo, su contrario es la complejidad que obviamente considera la presencia de múltiples elementos en la composición llegando a un nivel complejo en donde resulta difícil asignar un significado.

**Sutileza.** La técnica visual de la sutileza rechaza toda la obviedad posible, dentro de los mensajes visuales se encuentran sentimientos, objetivos, propósitos, pero la manera de plasmar estos argumentos se pueden realizar de manera sutil, fina e inteligente, se consiguen resultados verdaderamente interesantes e ingeniosos. La audacia como estrategia debe emplearse de forma segura y confiable, el diseñador debe asegurarse de utilizarla adecuadamente de el depende obtener un óptimo resultado.

**Coherencia.** La coherencia se encarga de aportar al diseño el desarrollo de manera uniforme, regular y homogénea, es decir la composición adquiere un matiz constante. Por contrariedad la variación y la diversidad en los elementos de la composición, permite crear diferencias notorias si es preciso.

**Secuencialidad.** En el diseño la técnica visual de la secuencialidad se compone de un orden gráfico y lógico, mantiene un ritmo compositivo, la técnica de la aleatoriedad consiste en lo contrario a la secuencialidad, es decir, carece de un orden su presentación es de manera desorganizada y accidental.

En general las técnicas visuales o estrategias de la comunicación visual, aportan al diseño una variedad visual, manipulan y favorecen a los elementos básicos, y son parte importante de varias herramientas con los que cuenta un diseñador para mejorar su contenido, una característica de las técnicas visuales es el manejo de opuestos que se relacionan en la construcción de cualquier mensaje, toda técnica visual refuerza a todos los elementos compositivos, esta combinación hace mucho más efectiva la manera de hacer entender la comunicación visual, esto es manejar un lenguaje visual universal, factores que pueden llegar a generar grandes producciones, se puede crear a partir de lo más simple hasta lo complejo, cualquier cosa que se imagine, es una relación simbiótica con los elementos básicos y las técnicas visuales que de alguna manera se manipulan y se utilizan, visibles o no, están presentes en cualquier diseño y área de la comunicación visual.

Actualmente el diseño ha ocupado un lugar demasiado importante en la vida del ser humano, esta implícito en cualquier folleto, cartel, postal, periódico, libro, catálogo y actualmente en Internet. El caso de la web es muy singular, entre un catálogo y una página web la diferencia la hace la tridimensionalidad, pero en realidad lo que se mira en el monitor de la computadora, sigue siendo una imagen bidimensional, un largo y un ancho, la profundidad es solo óptica.

La profundidad es una técnica visual que se rige fundamentalmente por el uso y ausencia de la técnica de la perspectiva, también por el manejo de los efectos de la luz y sombra, esta sugiere la apariencia natural de la dimensión. Aunque la imagen en pantalla se defina en pixeles, los objetos seleccionados se indican con puntos seguidos o discontinuos por todo el contorno o los cuatro vértices, además de las tensiones que se han creado entre los cuatro límites y esquinas del campo de la imagen, existe un significado espacial porque el propio campo de la imagen asume una significación espacial y cada unidad sobre él parece avanzar o retroceder. *"Cuanto más capaces seamos de experimentar las diferencias entre los elementos que se dan en la imagen, diferencias en cuanto a: la alternancia entre el fondo y la figura, el tamaño, las relaciones lineales, la forma, el valor de tono, el color y la textura."* (5) Un espacio parece poseer profundidad cuando una forma se superpone a otra sin unirse a esta, cuando las dos formas tienen igual tamaño, la sensación de profundidad es bastante limitada, la ilusión de una mayor profundidad puede lograrse mediante diferentes formas, los volúmenes aparecen cuando los planos se curvan para forman lo que se llama cilindro, cuando los planos se unen parten direcciones diferentes y parecen crear un espacio. Los planos pueden ser sólidos, estar formados por una secuencia de líneas o puntos, estar solo en contorno o bien de manera combinada.

5 Sausmarez, Maurice. *Diseño Básico*. p. 50

La construcción de dicho volumen puede producir múltiples composiciones, pueden llegar a representar la apariencia de una cosa lo que se conoce como imagen, el soporte de la comunicación visual, puede ser un contorno de forma real o bien la imagen en tres dimensiones. Se caracteriza, entre otros aspectos por su grado de figuración que corresponde a la idea de representación a través de la imagen de objetos y seres conocidos intuitivamente por medio de nuestra vista pertenecientes al mundo exterior, por otro lado dentro del mundo de la imagen existe la imagen fija y la imagen móvil, las últimas derivadas de las primeras. En el diseño la manipulación de imágenes es tan importante como la creación de la propia imagen. El diseño como disciplina es un proceso intelectual cuyo objetivo es determinar una función, alcanzar mediante su creatividad un perfecto equilibrio entre la forma y el contenido, no importando si el creador visual habita un área específica del diseño. La llegada del ordenador no sólo ha evolucionado nuestros sistemas de tratamiento de la información sino que también nos ha proporcionado nuevos métodos de creación, los principios se refieren a las relaciones y estructuras específicas de los elementos, formas y figuras.

El diseño y la comunicación visual ha ocupado un lugar de suma importancia en internet, debido a la claridad, el orden, el atractivo visual y la funcionalidad de este medio, los anunciantes y empresas presentes en Internet deben esto a la consolidación en audiencia de este medio y al principio fundamental de una organización en el diseño bien estructurada. La función del diseñador es importante en la creación de sitios en internet debido al conocimiento de procesos visuales, el éxito de un buen diseño web va más allá de modas o tecnologías, el principio de la organización de un diseño es conocer las necesidades del cliente para así satisfacer al usuario, la prioridad de comunicarse por diferentes medios y los beneficios que se pueda obtener de éste.

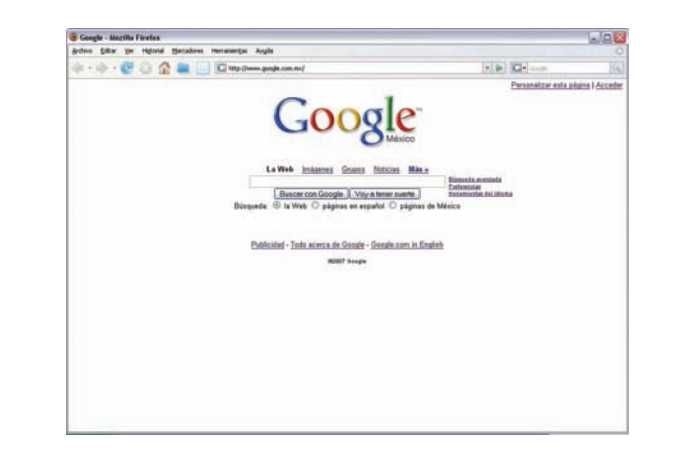

#### 1.5 Internet, como medio de comunicación

El siglo XX se caracteriza por el aumento de tecnologías que forman parte de la nueva era de la información, tecnologías que empleadas han permitido la materialización de diversos conceptos comunicativos, diseño, interactividad, retroalimentación y universalidad. A pesar de lo joven que es la triple w (world wide web), ha tenido algunas modificaciones considerables. Los pioneros fueron científicos que deseaban generar un intercambio de documentos que funcionará de manera independiente de la máquina utilizada. Inventaron el lenguaje HTML (Hypertex Mark-up Languaje), lenguaje de marcas de hipertexto, como alguna forma de etiquetar a los documentos para así facilitar el intercambio. Su arduo trabajo mostrado en este código hizo que olvidaran los aspectos visuales considerando una comunicación más rápida y efectiva, sin embargo, la red fue adquiriendo importancia como un medio de comunicación y los documentos empezaron a ser molestos. Las páginas creadas mediante el lenguaje HTML contenían muy poco atractivo visual, es decir, la información recibida era puramente textual y no contenían ningún tipo de imagen, debido a esta cuestión los diseñadores gráficos y comunicadores visuales comenzaron a adaptarse al código HTML. Al principio con dificultad, poco a poco tomaron parte fundamental en el área de diseño para web.

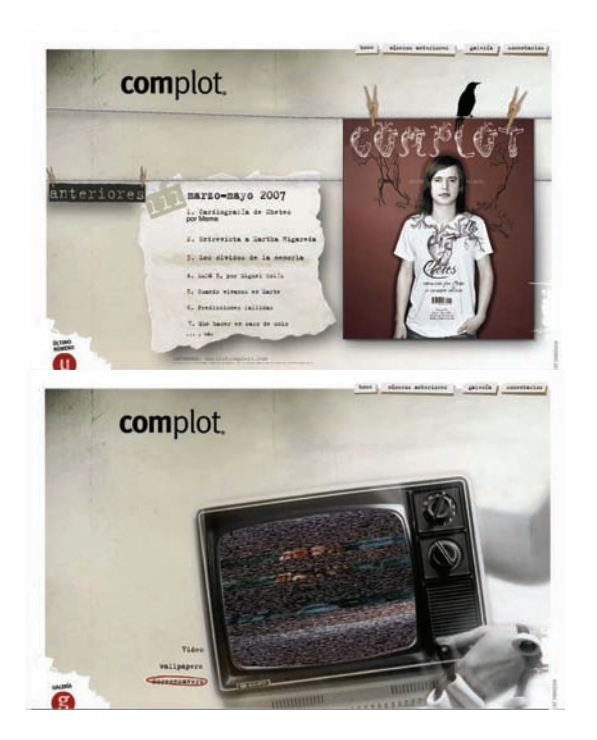

Así es como inicia la actuación de los diseñadores en este medio electrónico. Internet se presenta como un instrumento de comunicación mediante el cual un emisor es capaz de contactar con un número ilimitado de receptores de manera simultánea con la posibilidad de obtener una respuesta de la misma forma. En el sector de la comunicación, internet es una herramienta que contempla a cualquier tipo de empresa debido al alto costo de otros medios de comunicación, miles de anunciantes son aptos para costear un espacio en internet aunque resulte un poco discreto, las empresas, pueden dirigirse a un público determinado de manera más personal. Internet actúa con una imagen más personal y novedosa.

Es un claro ejemplo de una audiencia consolidada, un medio interactivo que ofrece innumerables ventajas que facilitan la capacidad del usuario sobre la elección a la información que se desea acceder, el éxito de internet radica en la creatividad del diseño y la aplicación adecuada de elementos que trasmiten de manera efectiva los contenidos así como la posibilidad al usuario de participar eligiendolos. El diseño en la web es determinante para la audiencia debido a que accesa al medio electrónico no sólo para obtener información sino que también por efectos de creatividad e interactividad.

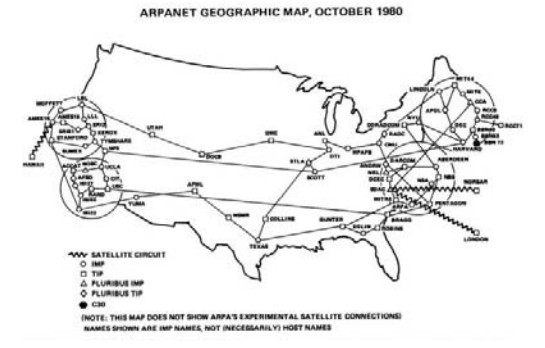

#### 1.5.1 Definición de Internet

International Network o Internet como comúnmente se le nombra, es un enorme sistema que esta al alcance de todo el mundo, *"consta de personas, información y computadoras."* (6) La red es un generador de nuevos lenguajes que constantemente cambian y se renuevan. Es una red con millones de ordenadores que comparten un mismo protocolo que les permite comunicarse de manera simultánea con otros receptores. Constituye una inagotable fuente de recursos informativos y de conocimiento que son compartidos a escala mundial, además es la vía de comunicación que establece la comunicación entre comunidades o grupos con un interés específico. *"En 1960 comenzó siendo una red creada por el departamento de la defensa de los Estados Unidos de Norteamérica (ARPANET),"* (7) un año después varias universidades estadounidenses se sumaron al proyecto y a mediados de lo años 70 lo hacían múltiples instituciones. En 1990 el apoyo gubernamental constituye también una parte importante dentro del proyecto para conectarse a Internet al mismo tiempo que comienzan a accesar a la red empresas particulares. *"Internet es un espacio atractivo. Así mismo es, sin duda, un punto crucial donde confluyen compradores potenciales, investigadores, estudiantes, un espacio abierto para desarrollar la compañía o a uno mismo."* (8)

6 Hahn, Harley. *Internet. Manual de Referencia*. p. 1 7 Lavilla, Raso. *La Actividad Publicitaria en Internet*. p.10 8 Tse-tse. "La mejor página web", *Revista Matiz Gráfico del diseño Internacional*. Num. 8, 1997. p. 41

#### 1.5.2 Definición de la www

La world wide web, *"es un sistema de información basado en hipertexto e hipermedia, desarrollado en 1990 por un grupo de investigadores bajo la dirección de Tim Berners-Lee en el laboratorio Europeo de física en partículas CERN, ubicado en Suiza,"* (9) es la mejor herramienta que existe para acceder a la información que circula por la red, la triple w utiliza un protocolo nombrado HTTP Hypertex Transfer Protocol y un lenguaje HTML Hypertex Mark-up Languaje. El lenguaje HTML se basa en el concepto de hipertexto, que es un conjunto de información no secuencial que permite la entrada a un punto determinado de la información desde otros conceptos relacionados. El hipertexto aparece como un texto común en el que se destacan algunas palabras, estas palabras se conocen como lazos o links y son enlaces a cualquier lugar de internet. Para conseguir la entrada a los diferentes recursos de la www (imágenes, vídeo, texto, audio) es necesario tener un navegador. Los navegadores, por sus características permiten la lectura de elementos multimedia. Cuando se habla de un servidor www, se hace referencia a un gran ordenador de la red que actúa de proveedor de servicios en internet.

9 Ferreyra, Cortés Gonzalo. *Internet Gráfico Herramientas del World Wide Web*. p. 23

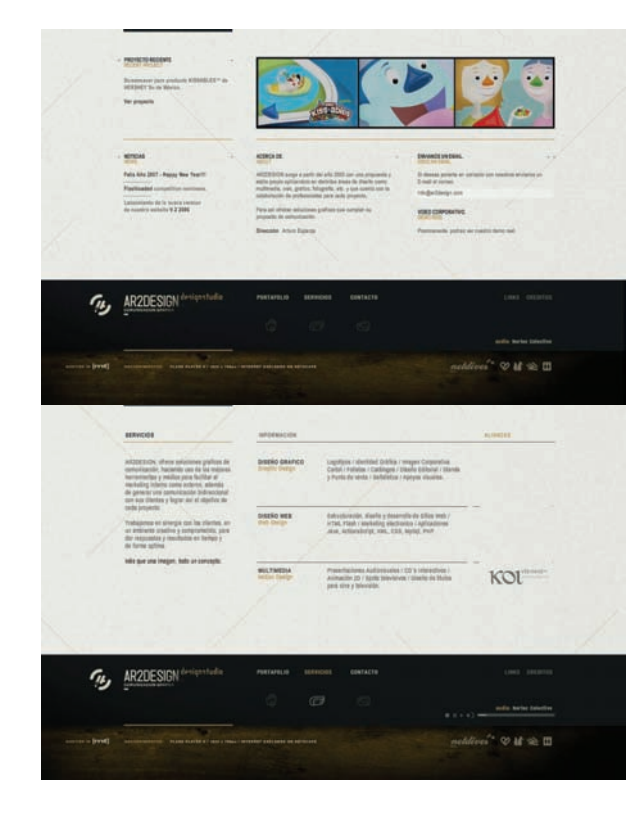

#### 1.5.3 La composición en la web

El diseño como se ha tratado en párrafos anteriores es la expresión de una idea, transmitida en forma de composición con ayuda de parámetros definidos por la misma disciplina del diseño, la funcionalidad y eficacia. El diseñador al igual que el artista manifiesta toda su fuerza en proporcionar un estimulo para la visión del espectador y claro, de manera estética. En el caso del artista su proceso creativo acaba cuando su única función es formar parte del universo como único y perpetuo, sin embargo en caso del diseñador su función creativa va más allá del ser, la utilidad designa al diseño y finalmente la estética es parte de nuestra autoexpresión. La cultura por internet es cada día más aceptada y cada vez llega a más número de usuarios que no necesariamente tienen que estar familiarizados con la red, esto es gracias a los diseñadores que han conducido su profesión construyendo sitios web más accesibles, agradables visualmente y utilizables, en donde además conducen de manera cordial a los usuarios ofreciendo información veraz, *"en teoría el diseño en web debería ser como en cualquier otro campo: las directrices de lo que constituye un buen diseño se aplican de igual manera al ciberespacio,"* (10) es decir en la construcción del diseño en web se deben emplear los mismos parámetros de los que esta constituido un diseño (elementos básicos), con ayuda de alguna técnica visual que refuerce su contenido y estimule al usuario.

10 Glenwright, Jerry. *Como Diseñar y componer sitios web*. p. 10
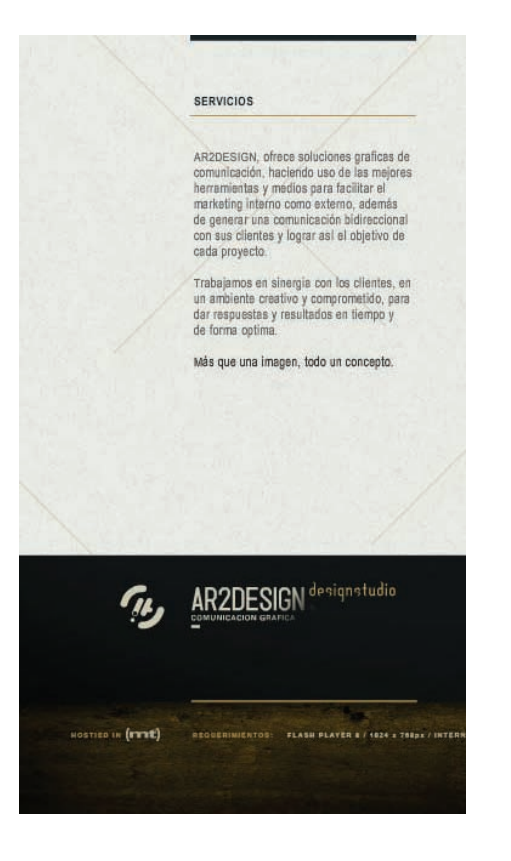

Es claro que la revolución en el nuevo medio esta creando clases de diseños interactivos, diseñadores gráficos completamente diferentes que pueden transferir sus habilidades compositivas a la pantalla y los que pueden hacer narrativas con un potencial interactivo. Así, los diseñadores son parte de equipos creativos que trabajan con los componentes básicos de la comunicación visual y contribuyen al desarrollo general en el diseño, capaces de realizar proyectos digitales para web. Internet como un material del esfuerzo creativo y de negocios futuros del diseño. Lo que la red ofrece al público en general es un gran espacio virtual de animaciones y sonidos, siempre con su correspondiente información. Con poco esfuerzo se puede accesar a artículos, capítulos, citas y trabajo artístico, las capacidades intelectuales y del futuro de internet van a llevar a las comunicaciones y a medios múltiples al hogar o al estudio con un simple clic. Con eso en mente, los diseñadores han aprovechado la oportunidad de jugar un papel activo en el desarrollo de su sitio y contenido.

El diseño web va más allá de las consideraciones visuales o tecnológicas, la creación, organización del contenido y el diseño de los sitios web son el aspecto más importante. Como actividad multidisciplinaria consta de cuatro componentes principales: contenido, forma, función y finalidad. Aunque el proceso de desarrollo puede ser un gran reto, el hecho de seguir un método para diseñar en la web es fundamental.

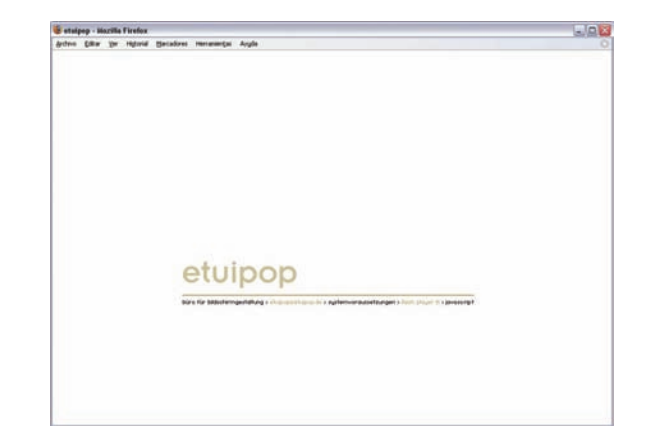

#### 1.6 Principios de básicos de un sitio web

El trabajo en pantalla lleva consigo una estructura especial. Los elementos fundamentales para la creación de un sitio web son particularmente importantes en cada uno de las etapas de preparación del sitio. Dentro de este proceso la función del diseñador es muy valioso para lograr sitios que permanezcan, lo principal es una comunicación clara y efectiva, dentro de este proceso la organización de un diseño requiere conocer las necesidades del cliente para satisfacer al usuario y la necesidad de comunicarse por diferentes medios, posterior a ello los beneficios que pueda obtener de este. Debe llevarse acabo de manera minuciosa, el trabajo en borradores de los contenidos del sitio es una tarea que se tiene que desarrollar antes que todo, para evitar a largo plazo un sitio vacío y poco atractivo. Generalmente en el desarrollo de un sitio web debe existir un propósito en la organización y si la construcción del sitio ayudará con el propósito principal, tomar en cuenta los objetivos a corto y largo plazo, manejar las estrategias que tengan relación con la red para que los objetivos lleguen a cumplirse y por último medir el éxito de nuestro sitio. Existen varios autores que proporcionan al diseñador gráfico los principios básicos necesarios para la creación de sitios web con éxito y de acuerdo con Patrick Lynch y Sarah Horton, (11) dentro del proceso de desarrollo de sitios web existen seis grandes fases que contemplar.

11 Lynch, J. Patrick y Horton, Sarah. *Principios de Diseño Básico para la Creación de Sitios Web.* p. 4

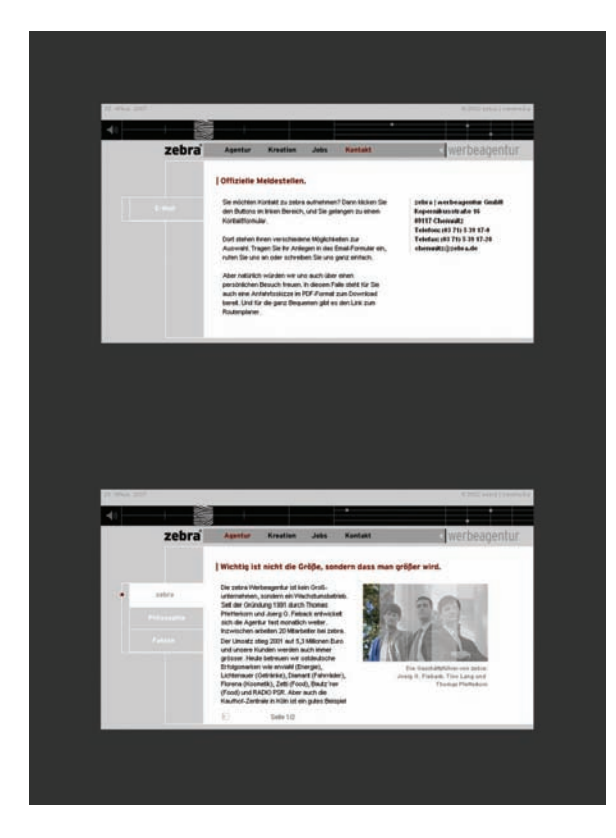

**Definición y Planificación del sitio.** En este se definen todos los objetivos y las metas para el sitio web, comenzando a estudiar toda la información, contenidos y recursos que se soliciten, de la misma forma hay que definir el alcance de los contenidos, su función y la amplitud de la tecnología interactiva.

**Arquitectura de la Información.** Se refiere a la organización de todos los contenidos para el sitio web, es decir, se enumeran los contenidos y se precisa la estructura o bien la arquitectura de la organización.

**Diseño.** Fase específica de suma importancia, donde inicia el diseñador la tarea de asignar el tipo de retícula de la página, todos los elementos que ayudan a signar el nivel gráfico del sitio en general, imágenes, ilustraciones, textos y diverso material audiovisual que se requiera con la finalidad de hacer más fácil la fase siguiente.

**Construcción.** Fase en la que se asignan los elementos que participan como contenidos de nuestro sitio web, es decir, el lugar que ocupará cada uno dentro de nuestra retícula que previamente están listos desde la fase de diseño y resolver posibles errores que se hayan generado durante esta etapa.

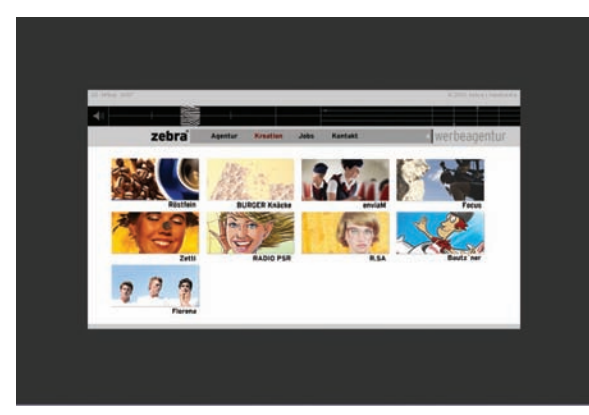

**Márketing.** Es lugar de generar en todos los medios de comunicación (impresos, audiovisuales y la propia página de Internet) de la empresa la dirección URL (Uniform Resource Locator) del sitio web para que forme parte integral y corresponda con los medios utilizados.

**Rastreo, Evaluación y Mantenimiento del sitio.** Para cualquier sitio web, el rastreo de la cantidad de visitantes que accesan a la página es la manera de averiguar si el sitio tuvo el éxito o no esperado, el registro, las preguntas o sugerencias que haga el usuario informaran al servidor los posibles problemas. De manera contraria si el sitio fue un éxito habrá que dar un mantenimiento y actualización a los contenidos de la página para que el usuario no pierda el interés y abandone el sitio.

Todos los elementos de forma conjunta hacen posible la creación de un sitio web completo, en el cual el diseño es fundamental en la experiencia del usuario. Para máxima funcionalidad y legibilidad el diseño del sitio web debe estar constituido de manera sólida compartiendo una misma jerarquía. Posteriormente el beneficio será conseguir que el usuario se sienta más cómodo y convencido de que va a encontrar lo que busca.

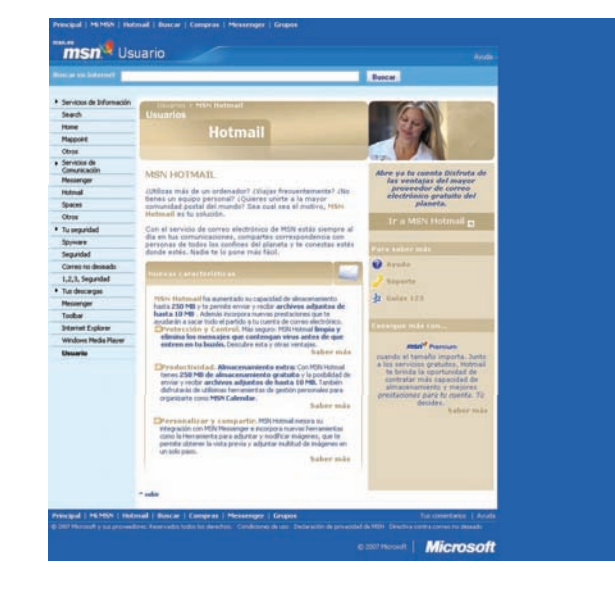

#### 1.6.1 Definición de un sitio web

Un sitio web es un documento electrónico que contiene varias páginas internas o de contenido con información actualizada de determinada empresa, producto y/o servicios de este. Este lugar permite interactuar al usuario en línea con el servidor de forma interactiva con múltiples enlaces a páginas internas del sitio y enlaces a páginas de otras webs. Al igual que otro medio de comunicación, un sitio en Internet otorga la posibilidad publicitaria de un modo como ningún medio en la historia, lo realiza de manera precisa ofreciendo acceso a una audiencia global.

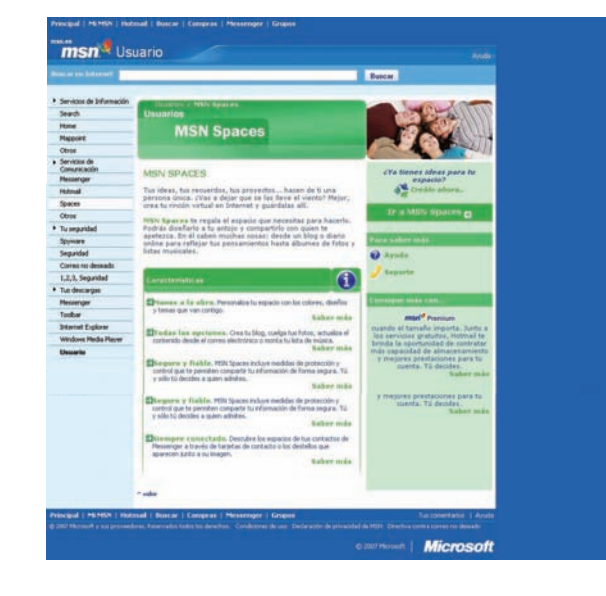

#### 1.6.2 Clasificación de los tipos comunes de sitios web

En general Internet toma la forma de un nuevo canal publicitario y de comunicación rápido y fascinante para la audiencia, en la web existen millones de sitios que persiguen el mismo objetivo, al usuario. Cada tipo de sitio tiene limitaciones de diseño diferentes que dependen de los objetivos, existen tres categorías de sitios web: *"sitios públicos, sitios extranet y*  sitios intranet." (12) Según estas categorías un sitio web público es aquel cuyo acceso no es restringido, abierto a quien quiera visitarlo vía internet. Por el contrario los sitos intranet son reservados a una determinada institución, compañía u organización y generalmente funcionan en una red privada, por el contrario los sitios extranet tienen un acceso limitado de usuarios pero se puede accesar mediante Internet. Cada uno de estos sitios tienen ventajas uno sobre el otro, por ejemplo los sitios públicos contienen poco información de los usuarios comparado con los intranets o extranets que contemplan a cada uno de sus visitantes de manera muy personal, los sitios públicos raramente pueden incluir alta tecnología debido al ancho de banda de la audiencia, sin embargo los sitios públicos son útiles y contienen la información con respecto del usuario al que va dirigido el sitio, los intranets y extranets son buenas opciones pero si el usuario desea accesar a este tipo de sitios tendrá que contar con la tecnología y requerimientos técnicos para poder accesar a ellos de un modo más rápido.

12 Powel, Thomas A. *Diseño de sitios web. Manual de Referencia.* p. 95

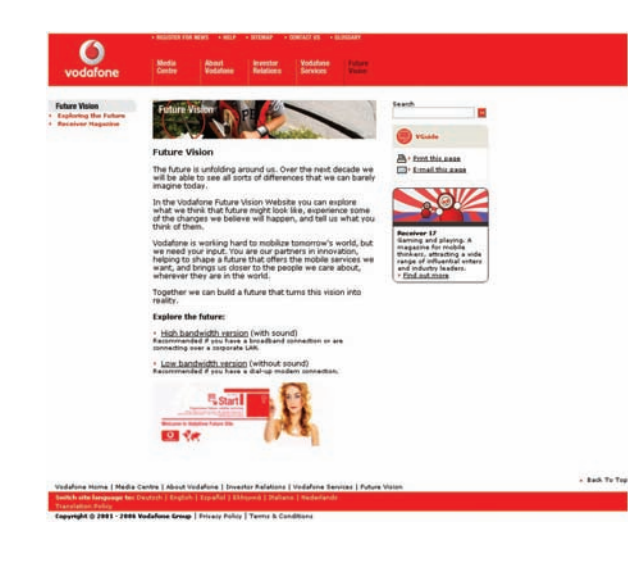

#### 1.6.3 Tipos específicos de sitios web y su función de acuerdo a su contenido

Una forma muy general de clasificar los sitios es: sitios comerciales, de exploración, informativos, artísticos y personales, en cada uno de ellos los objetivos generales y las características son distintas una de otra.

Los sitios comerciales son especialmente para la actividad de determinada empresa, contiene información actual acerca de productos y/o servicios de la misma dependencia, funciona como un catálogo electrónico en el cual el usuario puede realizar transacciones vía online, la meta principal de cualquier sitio comercial es mantener al usuario de manera directa o indirecta para beneficiar a la empresa, los sitios informativos tienen como propósito la distribución de información educativa, noticias, eventos, religión, político, social, cultural o grupos de orientación social sin ánimo de lucro, aunque pueden mantener una similitud con los sitios comerciales su objetivo es informar. En los sitios de entretenimiento la finalidad es entretener al usuario de manera sana, brindarles una experiencia agradable, además en este tipo de sitios el entretenimiento, la sorpresa y la novedad pueden ser más útiles que la estructura o la consistencia.

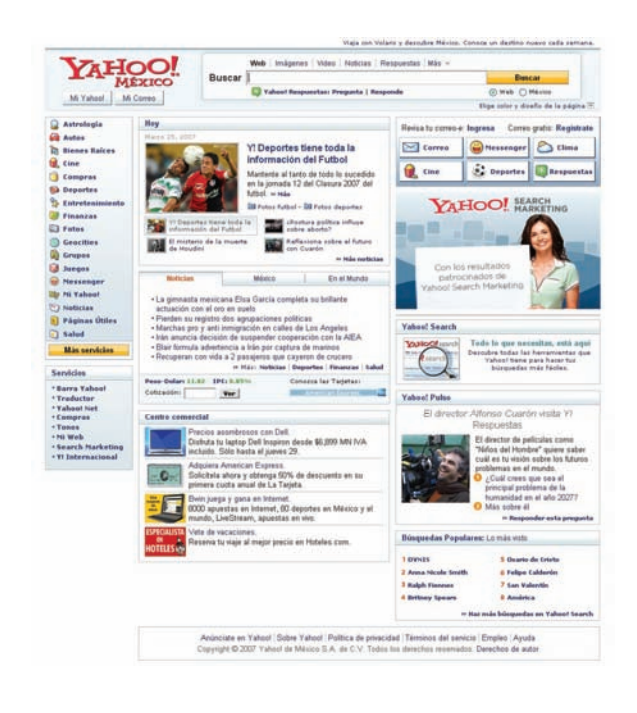

Los sitios navegacionales tienen la intención de ayudar al usuario a no perderse en internet, son los llamados portales, sirven como punto de partida a encontrar información, en ocasiones los sitios de exploración o navegacionales incluyen búsqueda por directorios de sitios que constituyen con frecuencia el orden de muchos portales. Otro tipo de sitio son los denominados de comunidad cuyo objetivo es crear un centro para que los miembros de una determinada comunidad se congreguen y se relacionen, este tipo de sitios por lo general son muy interactivos generándose dinámicamente, el contenido de estos sitios varía como en los sitios informativos, debido a que algunas comunidades pueden ser muy abiertas o cerradas en cuanto a su afiliación, pero existe una diferencia entre los sitios comerciales, de comunidad e informativos, que radica en la capacidad de relacionarse entre los distintos visitantes. Por otro lado un sitio artístico contiene la expresión de un determinado artista o individuo, la finalidad de este tipo de sitio puede ser la inspiración o el entretenimiento de los espectadores aunque el sitio se genere a partir de la propuesta del artista, no importa lo que piense el usuario con respecto al sitio mientras al artista lo haga sentir bien el sitio tendrá éxito. Finalmente un sitio personal que regularmente se conoce como página personal, son creadas para informar a familiares o amistades o quizá para conocer más acerca del lenguaje HTML, su principal razón es similar a la de tipo artística, hacer sentir a gusto a sus creadores.

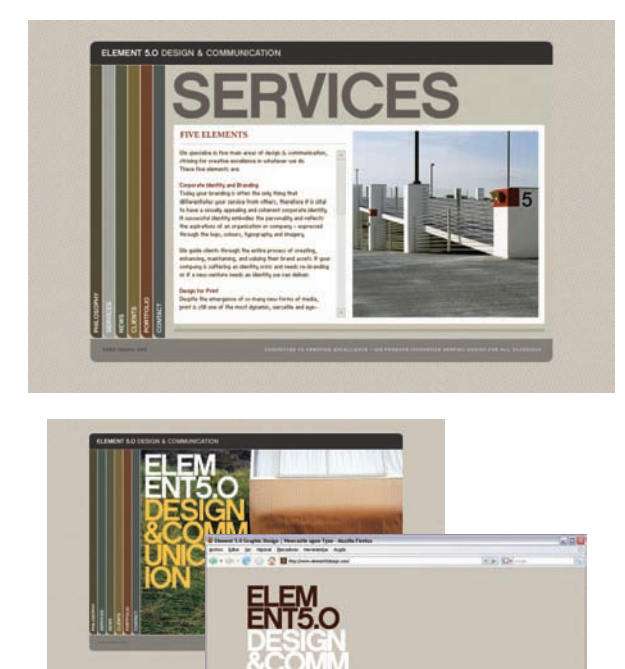

#### 1.6.4 Organización de las páginas de acuerdo a su contenido

Mientras exista una lógica fuerte dentro de cualquier sitio que tenga una organización y una estructura funcional más fácil será el acceso y la navegación por este, por ello la información que contenga nuestro sitio deberá ser minuciosamente tratada y estructurada especialmente para el tipo de usuario al que será dirigido, es decir, el elemento fundamental de cualquier sitio web es tomar en cuenta las expectativas del tipo de usuario quien es el principal objetivo, es un paso muy importante saber que es lo que se quiere decir y como se quiere decir, para que el usuario no tenga la sensación de que encuentra en un sitio poco funcional. Existen cinco pasos esenciales en la organización de la información, dentro del proceso de selección en los contenidos informativos que a su vez contendrá el sitio, *"el primer paso es dividir el contenido en unidades lógicas, el segundo es establecer una jerarquía de importancia entre dichas unidades, el tercer paso es utilizar la jerarquía para estructurar los vínculos entre las unidades, el cuarto es la construcción de un sitio que tenga la estructura propuesta y el quinto paso es analizar el éxito funcional y estético del sistema."* (13)

13 Lynch. *Op. cit.* p. 24

#### **Secuencias**

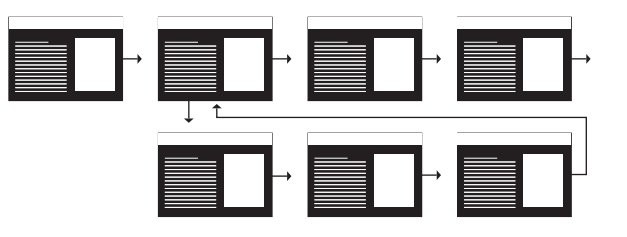

**Retículas** 

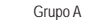

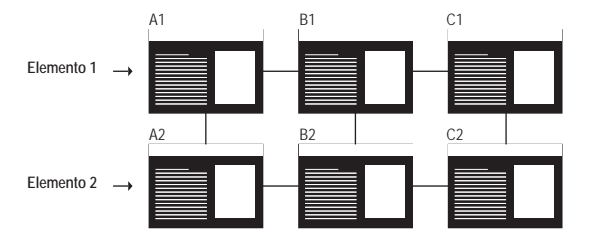

Este proceso de selección de la información es debido a que la mayor parte de la información en la web, es en documentos cortos para ser leídos en forma no secuencial porque la gente prefiere guardar los documentos en el disco duro de su ordenador o bien imprimirlos, el sintetizar el texto tiene una validez psicológica, la razón es que las personas mantienen en la memoria por corto plazo segmentos largos de un documento y generalmente en internet la información en párrafos cortos puede ayudar a generar enlaces a documentos completos. En internet la organización es una necesidad vital, la mayoría de sitios dependen de una estructura que se desplace por medio de una página principal o home, hasta páginas mucho más específicas de submenús y contenidos extensos. La jerarquía gobierna el nuevo medio y debido a esto los segmentos de información deben clasificarse según su importancia y estar conjuntamente organizadas con las relaciones que establecen una con otra, determinada este fase se puede crear una jerarquía desde lo general a lo particular. La estructura de un sitio se construye alrededor de la formación final de los contenidos, esta arquitectura proporciona una interfaz de navegación que al usuario ayuda a un desplazamiento más simple durante su estancia, sin embargo *"existen cuatro maneras de estructurar un sitio: secuencialmente, en retícula (grid), jerárquicamente y en forma de telaraña (web)."* (14)

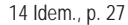

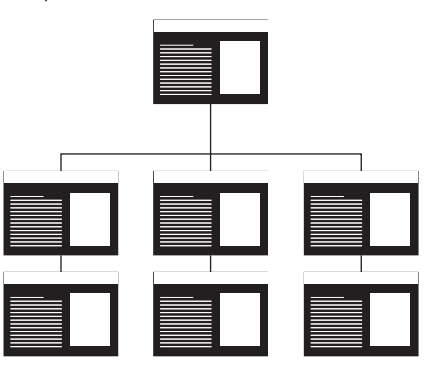

**Telaraña** 

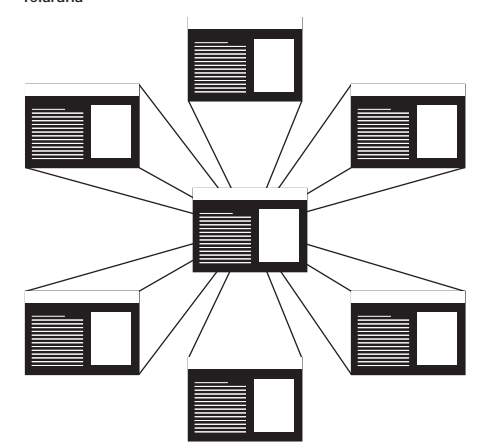

La primera forma de estructurar un sitio es de manera secuencial, puede generarse a partir de un modo cronológico, una serie lógica de temas o un orden alfabético, entre otros, es una manera sencilla de organizar la información de contenidos educativos. La segunda forma de estructurar un sitio es en base a una retícula, su organización es de manera lógica y precisa, es decir, una tema específico puede tener diversas categorías que a su vez giran entorno al tema central. La estructura por jerarquías es la mejor forma de organizar contenidos largos y complejos, la mayoría de sitios en internet están compuestos mediante una jerarquía que llevan a una página principal al usuario. Por último la composición en telaraña (web) es un modelo que se crea a partir de un gran número de enlaces internos al propio sitio o externos a otras webs, el gran poder de vinculación y asociación que mantiene este tipo de estructura llega a confundir al usuario.

La estructura de un sitio es una etapa importante dentro del desarrollo y creación de cualquier espacio en la web, la arquitectura determina a la audiencia el esquema de navegación que debe emplearse, el objetivo es ofrecer la información al usuario con un mínimo de pasos en un tiempo muy corto, la funcionalidad y la legibilidad del diseño de cada una de las páginas deberá ser construido con un sólido modelo que comparta una misma estructura, esta estabilidad funcional de una web significa mantener los elementos implícitos de manera correcta.

**Jerarquía** 

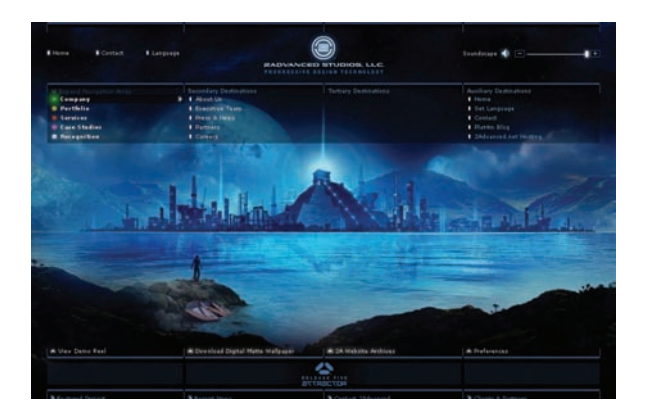

#### 1.6.4.1 Definición de interface

La interface es el elemento visual por excelencia de la web donde el diseño actúa plenamente, aquí el diseñador emplea todos los elementos básicos de diseño. Es el *"punto de interacción o comunicación entre el ordenador y el usuario,"* (15) la interfaz gráfica del usuario, en general es el espacio donde el visitante encuentra y accesa a la información que desea mediante botones, imágenes y enlaces de hipertexto. El uso de imágenes y conceptos sirven para emitir funciones y significados a la pantalla del ordenador, lugar donde se encuentran las características detalladas de cada uno de los elementos que contiene la interfaz gráfica y el tipo de estructura empleada, así como la apariencia definitiva del diseño completo de la página. Además es el elemento gráfico que en particular atrae a la audiencia . Debe contener el título de la empresa o institución según sea el caso, los datos del diseñador, la fecha en la que ha sido actualizada y por lo menos algún enlace a la página principal donde se debe incluir la dirección URL del sitio.

15 Kahn, Paul y Lenk, Krzysztof. *Mapas de Web.* p. 138

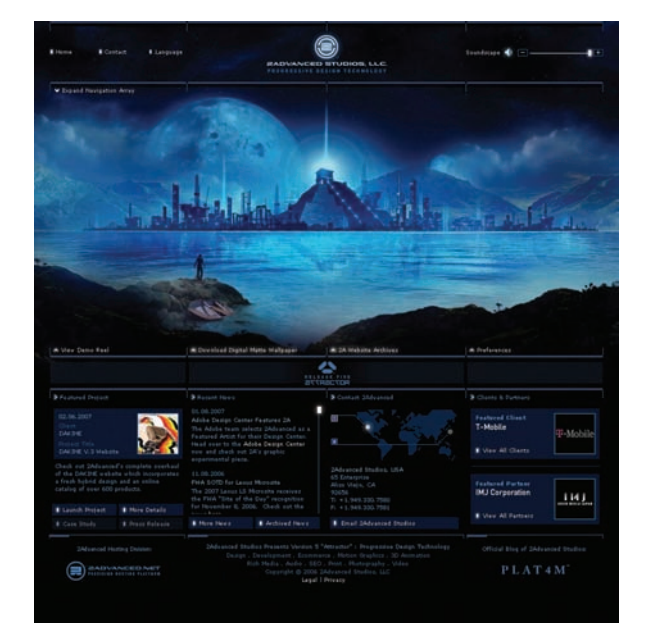

Dentro de este, los gráficos de navegación o botones en forma consistente y predecible supone ofrecer al usuario una manera de percibir la estructura y organización del sitio, manifestando desde el principio una lógica visual y una estructura ordenada. La navegación es el desplazamiento por medio de botones en la interface, mismos que dan el poder de comprender la manera en que se organiza la información. El principal objetivo de la navegación es brindarle al usuario el sentido de la orientación para que se encuentre ubicado desde el primer clic. La utilización de iconos, texto e imágenes claras proporcionan una identidad y al usuario la confianza de navegar en un sitio bien estructurado, además de que los botones de navegación deberán estar siempre presentes en cada una de las páginas y teniendo un enlace al menos a la página principal, así se establecerá un ritmo y una unidad lógica a lo largo de la navegación por el sitio.

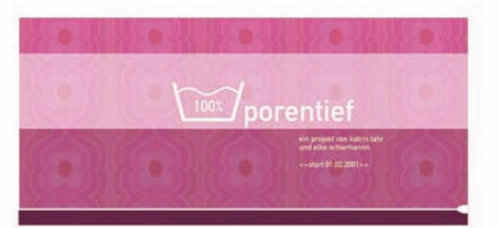

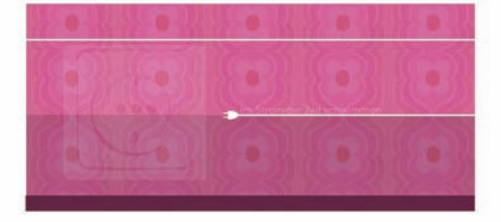

#### 1.6.4.2 Definición de intro

En algunos sitios web, empresas, instituciones educativas, casas productoras, tiendas comerciales y un sin fin de compañías incluyen un clip de vídeo o animación corta donde incluyen imágenes donde muestran al visitante lo que puede encontrar en el sitio si es que lo visita de manera completa, este clip de vídeo es una forma de introducción a la interfaz del sitio web. El objetivo de este elemento multimedia es mostrar al usuario de manera simultánea y creativa a lo que puede accesar de manera espectacular manteniendo a los elementos del diseño, la funcionalidad y la legibilidad, como piezas fundamentales.

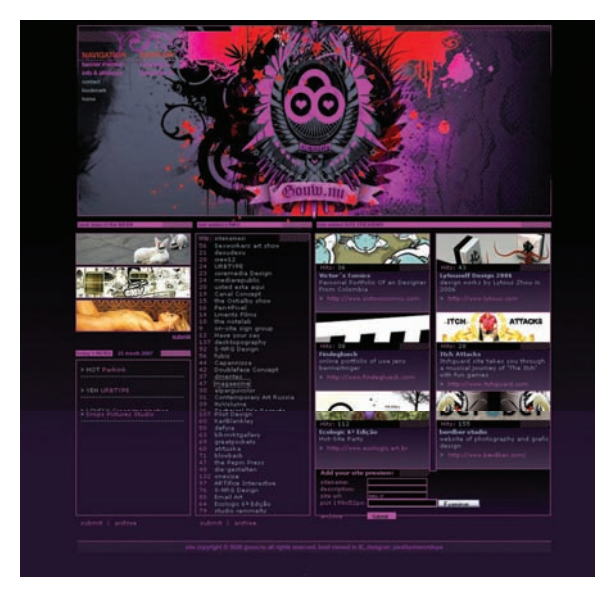

#### 1.6.5 Página principal

Cualquier sitio web se organiza a partir de una página principal. La función de la página principal o home es un punto lógico de acceso hacia una conjunto de páginas subsecuentes. Dentro de una estructura jerárquica la página principal es la que ayuda y orienta al usuario en la búsqueda de una parte específica de información de las demás páginas dependientes. La importancia que tiene la página principal la convierte en el lugar propicio para colocar un menú de enlaces o tablas de contenido de la web o de un sitio especial. De igual forma la página principal se transforma en una múltiple plataforma importante donde además se pueden incluir noticias, menús y submenús de orientación profunda si el sitio es demasiado grande. Claridad, orden y veracidad son principalmente las características de cualquier documento y solo se puede llevar acabo con un diseño de página bien organizado y estructurado, de igual manera con un diseño visual simple, funcional y atractivo. Debido a estos aspectos, el diseñador debe contemplar una lógica visual que genere a su vez un balance entre lo visual y la informativo, esta continuidad en el diseño son fundamentales en la web para persuadir a la audiencia de que la página puede ofrecerle información útil. Sin embargo la tarea del diseñador no termina sino hasta que crea una jerarquía visual fuerte y contundente, donde se enfaticen los elementos importantes en los contenidos de manera lógica y obvia.

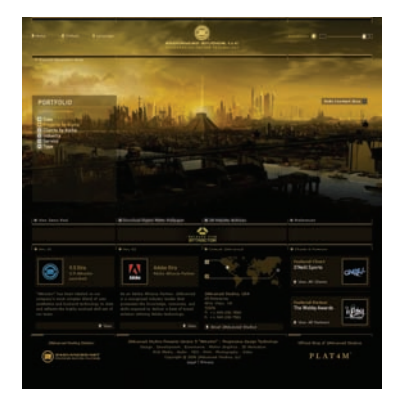

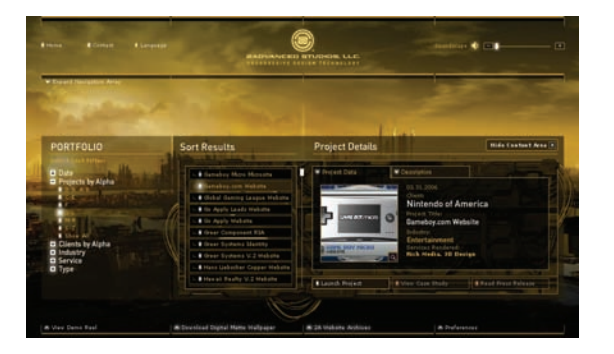

#### 1.6.6 Páginas internas o de contenido

Las páginas internas o páginas de contenido son las que contienen realmente la información que el usuario busca. La composición de este tipo de páginas depende del tipo de la capacidad y estructura, de igual manera sucede con el tipo de usuario. Dentro de esta clasificación se encuentra una diversidad de información, documentos como biografías, documentales, testimonios, entrevistas, noticias, informes financieros, información gubernamental o tramites legales, música, tutoriales, chistes entre otros.

#### 1.6.7 Menús y submenús

Un menú es un listado que contiene por apartados en forma cronológica, jerárquica o bien numérica la información completa de un sitio web, los menús principales son los enlaces a las páginas subsecuentes del tema seleccionado desde el menú principal, se pueden crear divisiones o submenús que enlacen a un tema más detallado dentro del propio web o en webs externas. Los menús más simples consisten en listas desplegables de textos con los temas, se selecciona un tema, se hace clic y se llega al lugar deseado. En ocasiones los elementos del menú se encuentran dentro de cajas o aparecen como botones, además de que señalan la localización al usuario.

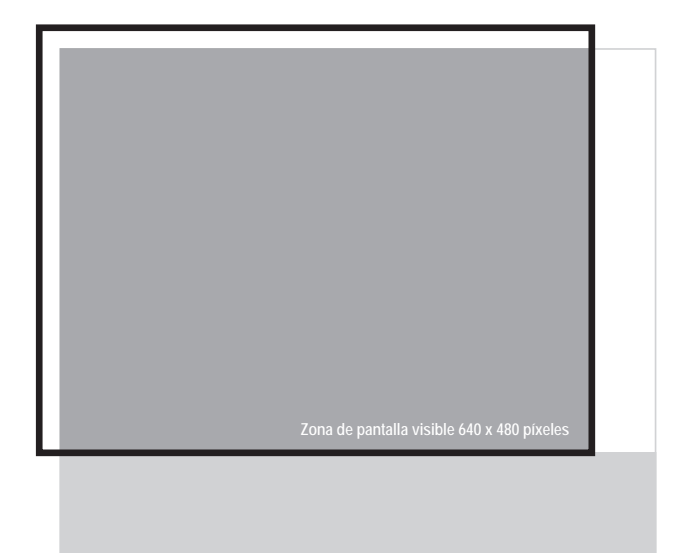

#### 1.6.8 Formatos de página

Generalmente se encuentra en muchos sitios la incomoda barra de desplazamiento debido a que se prolonga demasiado el ancho de los elementos gráficos más allá de la zona visible a través de un monitor de catorce o quince pulgadas (35 a 36 cm) que es la medida que posee la mayoría de los usuarios en el mundo académico tanto como el comercial y que en general se colocan a una resolución de 640 x 480 pixeles. La utilización de la barra de desplazamiento crea en el usuario una sensación de pérdida de contexto obligandolo a memorizar demasiada información y ha abandonar el sitio. Mantener el equilibrio visual y la organización bien estructurada es fundamental, además para que el usuario se dirija a los contenidos, debe mantenerse una claridad y un orden en la veracidad en la información, de igual forma con la utilización de imágenes y texto prolongados. Existen distintas dimensiones para asignar una zona en la que el diseño facilite la impresión del documento como también la dimensión de la zona para diseños que ocupen la totalidad del espacio en pantalla, en general las medidas de una zona segura como un tamaño estándar es 750 x 440 pixeles en navegador Explorer para Mac y PC.

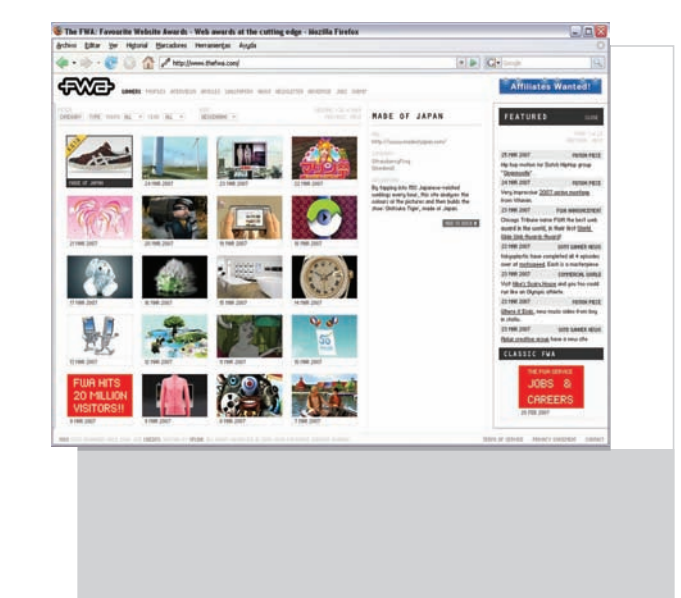

Es conveniente analizar al tipo de audiencia que visitará el sitio, existen circunstancias que facilitan el uso de formato de páginas largas y cortas, las páginas cortas son empleadas para páginas principales o menús de navegación, inserciones de vídeo o animación, información en trozo para ser leída directamente en la pantalla del ordenador o cuestionarios cortos, el uso de páginas largas es favorable cuando se muestra la información en una sola página o dos facilitando la impresión o descarga, tomando en cuenta que si la página larga es de temas específicos o más detallados se contempla la legibilidad, la composición y el estilo en cada una de las páginas.

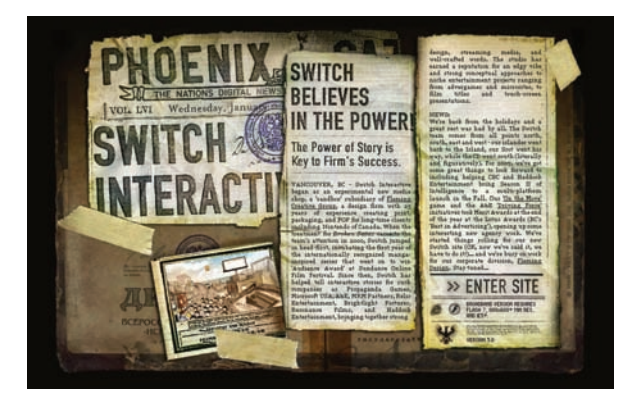

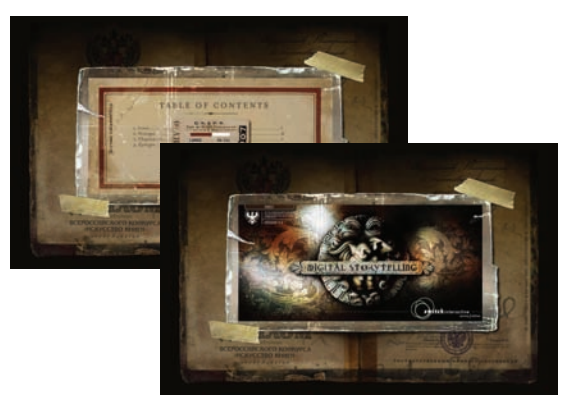

#### 1.7 Tipografía en la web

La tipografía juega un doble papel dentro de la comunicación: verbal y visual. El arte o el proceso de utilización de los tipos se ha denominado lo que comúnmente se conoce como tipografía, misma que se encarga de los aspectos del uso del texto que lo hacen legible. En la actualidad, el texto y la habilidad para leer son la puerta de entrada al poder del conocimiento y como ha ocurrido a través de la historia, el texto aún puede ofrecer información con un significado poderoso. Incluso una sola palabra puede contener varios significados, así como cualquier otro medio con exactitud y claridad. Las palabras y los símbolos en cualquier forma hablada o escrita, son los sistemas más comunes de comunicación, brindan con precisión y detalle el significado de las cosas, en la red las palabras aparecen en títulos, menús y ayudas de navegación al igual que en la mayoría de los contenidos. La tipografía en la web mantiene un equilibrio e interacción entre los diferentes elementos de una página, es el cuerpo y alma de la web porque la mayor parte de un sitio es definida por información textual. La característica de la tipografía que se muestra en pantalla, es la resolución. Por ello, el trabajo tipográfico en la web, debe de contemplar los lineamientos que faciliten la lectura del usuario: la legibilidad, facilidad en la lectura, la alineación, la separación de caracteres, la longitud de la página, titulares, etc.

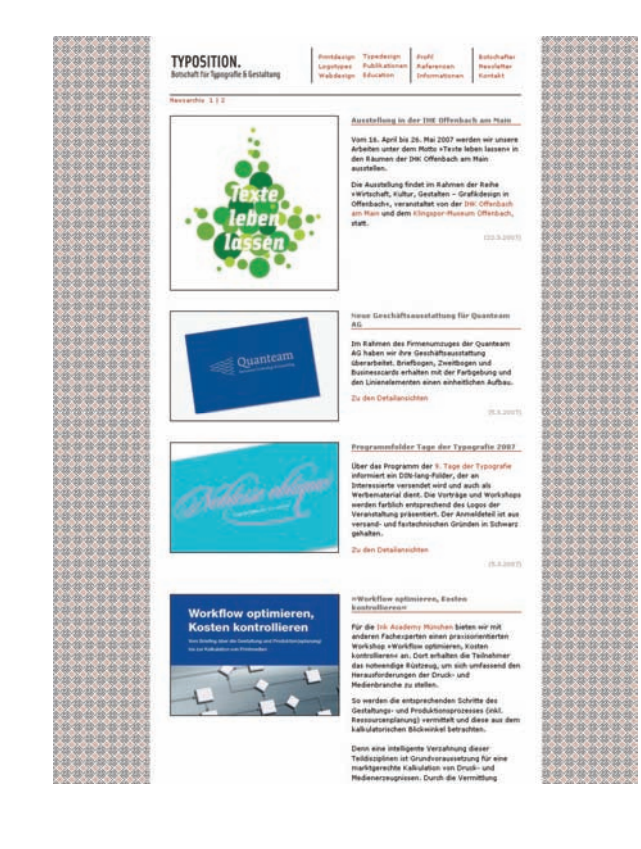

#### 1.7.1 Importancia de la tipografía en la web

Entre tipografía y diseño ha existido siempre una gran polémica, sobre de como se debe comunicar el contenido. En muchos diseños las imágenes a menudo están por encima de la tipografía debido a su potencia visual. Hay que aceptar entonces el vivir una cultura basada en la imagen tipográfica. De todos los elementos web, la tipografía se considera como el alma y cuerpo de una página web, su importancia radica en el medio de comunicación visual y verbal que es. Por ello el tratamiento de la tipografía es muy importante, gracias a ella se puede transmitir información en forma hablada o escrita. Los tratamientos de la tipografía se pueden adaptar al propósito específico de un proyecto: la tipografía tradicional de un libro, con columnas de textos simples, los contrastes, la escala, el espacio en blanco, la textura, empleados adecuadamente ofrecen niveles superiores de significados. Los medios como la fotografía, el cine, la televisión, la multimedia y la tecnología digital tienen una innegable influencia en la tipografía contemporánea. Los resultados más experimentales se pueden encontrar en diversas publicaciones, como lo son, la publicación de excelentes páginas web. Los nuevos acercamientos tipográficos están siendo más importantes y frecuentes en el diseño gráfico actual que otros aspectos editoriales. En este tiempo, *"el vínculo entre la tipografía y las computadoras es definitivo, el rol que juegan los sistemas operativos para desarrollar los proyectos editoriales es fundamental. Sin ellas, este medio no podría concebirse en la actualidad."* (16)

16 Sama Gabriel. "Un debate editorial Contemporáneo", *Revista Matiz Gráfico del diseño Internacional.* Num. 4, 1997. p. 32

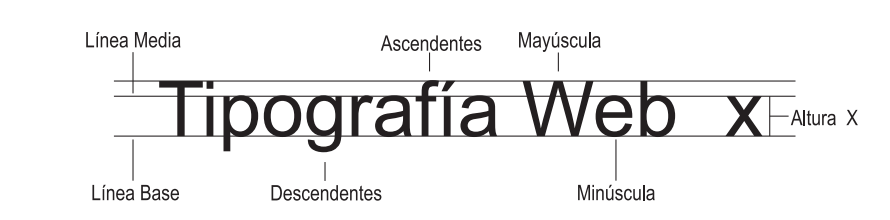

#### 1.7.2 Familias, tipos y puntaje

Un tipo de letra es una familia de caracteres gráficos que comúnmente incluyen varios estilos y tamaños de letra. Una fuente es un conjunto de caracteres con un solo tamaño y estilo pertenecientes a un tipo de letra. Los tipos de letras más usuales son negritas e itálicas, con atributos como el subrayado y el delineado. La unidad de medición empleada para determinar el cuerpo o el tamaño de las letras es el punto. Los tamaños de las letras se manifiestan por lo regular en puntos, un punto equivale a 0.0138 pulgadas, el tamaño de las fuentes es la distancia desde la parte de arriba de las letras mayúsculas hasta la parte de abajo de las letras minúsculas. El texto es conformado por caracteres que pueden ser letras, signos de puntuación, números y otros caracteres especiales. Con respecto a las letras están las mayúsculas y las minúsculas, las partes individuales que conforman a las letras son: las ascendentes en las minúsculas, son lo que sobresale en la parte superior del cuerpo de la letra, las descendentes son la parte que cuelga debajo del cuerpo principal de la letra, la línea base es una línea imaginaria sobre la que parece estar el texto, por la cual están debajo las descendentes, la línea imaginaria que ayuda a unir la parte superior de las letras minúsculas que no tienen ascendentes, es la línea media, entre las cuales se mide la altura "x" de los caracteres que es el cuerpo principal de una letra minúscula sin incluir a las ascendentes y descendentes.

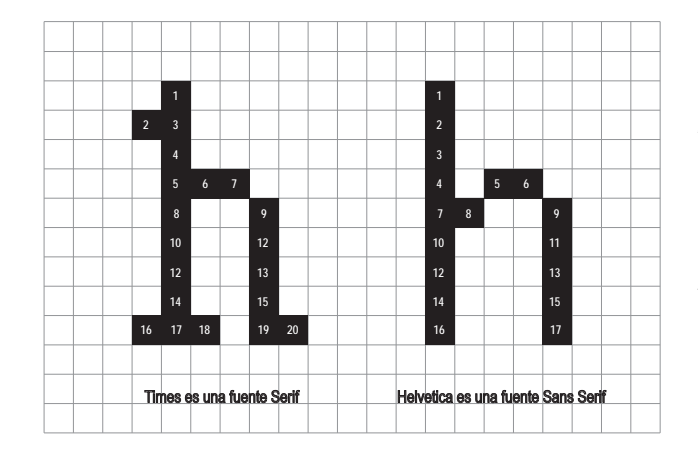

En la web, se clasifican de dos formas: serif o sans serif. Una fuente serif tiene líneas cortas al inicio y al final que sobresalen en ciertos lugares específicos de la letra, estas son más fáciles de leer, ya que el trazo de una letra se une con el de la siguiente, ayudando a dar forma particular a las letras facilitando su lectura. Por el contrario, una fuente sans serif carece de estas líneas. Pero en la web o más concretamente en pantalla, los caracteres se componen de pixeles y no de líneas continuas. Por ejemplo, *"si contáramos el número de pixeles y no de líneas continuas el número de pixeles que hace*  falta para crear una letra h minúscula tipo serif times 10 pt. y *una letra h minúscula tipo sans serif helvética 10 pt. la diferencia sería de 20 contra 17 pixeles, nos damos cuenta que las fuentes serif son más complejas debido a la naturaleza de como aparecen en la pantalla."* (17) debido a este factor la fuente serif y a la baja resolución de el monitor la hace más confusa, por ello la fuente sans serif es la que mejor se lee en pantalla. Sin embargo existen tipografías diseñadas especialmente para su utilización en pantalla, la tipografía Georgia y Verdana. *"Se crearon con una altura mayor (el tamaño de las letras altas como la d y las letras bajas como la g). La combinación de letras como fi, fl y ff se diseñaron de forma tan clara que no llegan a tocarse. Las mayúsculas tienen el tamaño de un píxel más que las minúsculas para mejorar su legibilidad,"* (18) además de que el espacio entre los caracteres es mayor, lo que facilita mucho más su lectura directamente en la pantalla del ordenador.

17 McClelland, Deke y et. al. *Diseño de páginas Web*. p. 27 18 Weinman, Lynda. *Diseño Imágenes para Web*. p. 263

Windows 10 pts.

Times New Roman Georgia Verdana Arial **Trebuchet** 

**Times New Roman** Georgia Verdana Arial **Trebuchet** 

Macintosh 10 pts.

Con respecto al tamaño de los caracteres en los dos distintos sistemas operativos Windows y Macintosh, el tamaño de las fuentes se ven afectadas por las distintas plataformas, los sistemas operativos Windows aparentan 2 puntos más grandes que las plataformas Mac, por ejemplo Verdana de 12 puntos en plataforma Mac, equivale a una Verdana de 14 puntos en plataforma Windows, debido a las preferencias del navegador y el tamaño que vienen por defecto en los distintos sistemas operativos. Por otro lado, el texto basado en gráfico brinda la posibilidad de dar un aspecto estético al texto, incluso añadir efectos especiales como sombras, relieves, color. La gran ventaja de utilizar esta técnica es que el usuario no tiene que tener instalada la fuente que se haya utilizado en la página, puesto que se trata de un gráfico como cualquier otro, independientemente del sistema operativo que utilice el usuario, además de que la tipografía no pueden apartarse de los elementos gráficos, el texto esta completamente integrado con la imagen y por esta razón se puede mostrar el texto en formato de imagen GIF(Graphic Interchange Format: Formato Intercambiable de Gráficos) o JPEG (Joint Photographic Experts Group: Grupo de Expertos Fotográficos), también se recurre a la técnica de suavizar los bordes a los elementos gráficos y tipográficos, esta técnica difumina la aspereza entre los pixeles insertando colores intermedios, pero ésta no es siempre la mejor técnica cuando de tipografía se trata. El texto muy pequeño tiene peor aspecto si se aplica el efecto de suavizar los bordes (antialising) específicamente a fuentes menores de 12 puntos.

## **Legibilidad**

## Legibilidad

#### 1.7.3 Legibilidad

En las labores de composición, si se busca un texto fácil de leer, es imprescindible respetar los principios de legibilidad, la legibilidad significa perfeccionar aspectos que favorecen una lectura ágil, anteriormente se mencionó la utilización de tipografías adecuadas para ser leídas directamente en pantalla, sin embargo deben considerarse también aspectos como la posibilidad en la composición del diseño. Pero la principal preocupación es siempre el usuario. Cuando se compone cierto número de palabras, éstas abarcan una porción de espacio. El área que ocupen asumirá una forma, un tono y una textura. Esto depende principalmente de la tipografía, de su tamaño, de la longitud de las líneas, del espacio entre las palabras, del espacio entre las letras y del espacio entre las líneas (interlineado). Recordando: la forma, el tono y la textura son parte del vocabulario de diseño, esto significa que las formas de las áreas que ocupa la composición tipográfica puede disponerse para que tengan interacción con las de las imágenes, de tal modo que envíen un mensaje visualmente efectivo. Estos factores, estilo de letra, tamaño, longitud de línea, espacio entre palabras, letras e interlineado, también tienen su efecto sobre la legibilidad. Para el usuario es difícil reconocer una estructura tipográfica desigual.

La mejor manera de justificar un texto para la web es alinear los titulares como el bloque de texto hacia la izquierda debido ha nuestro modo de lectura

La mejor manera de justificar un texto para la web es alinear los titulares

como el bloque de texto hacia la izquierda debido ha nuestro modo de

lectura

Las alineaciones definen un margen de lectura al separar el cuerpo de el texto y la zona que lo rodea. El texto justificado se alinea a la izquierda como a la derecha a su vez crea rectángulos de texto sólido y los encabezamientos se centran o se alinean a la izquierda o derecha para que el documento tenga una aspecto más simétrico y formal. Pero nuestra lectura es de izquierda a derecha relacionando nuestra movimiento ocular a través de la página en línea vertical del margen izquierdo. Por ello la mejor manera de justificar un texto para la web es alinear los titulares como el bloque de texto hacia la izquierda debido ha nuestro modo de lectura. Para distribuir mejor nuestro texto debemos conseguir longitudes de línea entre 50 y 70 caracteres, aproximadamente 7 y 17 palabras con un tamaño de 12 puntos en fuentes serif, si se prolonga la longitud de la línea se provocara un movimiento de cabeza frecuente que molestará al usuario, de lo contrario si se escriben líneas cortas se segmentaran demasiado dificultando el seguimiento del texto.

El espaciado interlineal es el nombre de la separación entre dos líneas de texto consecutivas, el motivo de este espaciado es, simplemente, para añadir un poco de espacio extra, para que los lectores puedan seguir las líneas de texto con facilidad, el interlineado es para mejorar la legibilidad del texto en línea. La separación de letras y de palabras (kerning) es para también para mejorar la legibilidad de el texto.

# MAYÚSCULAS

La jerarquía entre los distintos tipos de letras sirve para mejorar la organización de una página así como también la creación de una jerarquía de tipos dentro de una página creando un tamaño y en énfasis que proporciona una variedad visual, se puede crear una jerarquía de tipos variando el color, el tamaño, el estilo y la posición del texto para mejorar la facilidad de uso de la página.

El uso de titulares y subtitulares se utilizan para llamar al usuario hacia una página determinada estableciendo una estructura a la página, mientras que los subtítulos se utilizan para indicar distintas secciones del texto. El uso de mayúsculas y minúsculas proporciona una identidad al texto y a la página, como regla ortográfica para impresión y web, los encabezados o titulares deben escribirse con mayúscula al igual que la primera palabra y nombres propios, evitar el uso solo de letras mayúsculas evita la monotonía en la lectura y el fastidio a la vista. Finalmente la tipografía aporta un determinado carácter, el cual provoca una armonía general. Mantener un texto breve y conciso facilita el proceso de lectura sin extender más allá de una zona visible en el explorador evitando la utilización de la barra de desplazamiento. La gran ventaja del uso del hipertexto ofrece una lectura no lineal, lo que posibilita enormemente un sitio muy atractivo para un gran número de personas, siempre que esté escrito y estructurado para atraerles a su interior y guiarles al nivel de información que necesite.

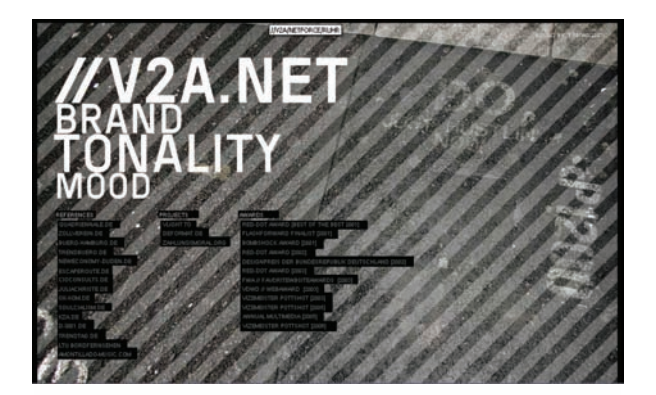

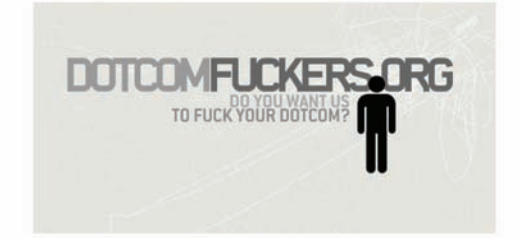

#### 1.7.4 Tipografía creativa

La tipografía tiene una estrecha relación con los gráficos, anteriormente se mencionó la utilización de tipografías como imagen, la tipografía creativa se asocia con la utilización de elementos gráficos u ornamentos que funcionan para transmitir mensajes de manera eficaz y divertida. El empleo de tipografía creativa en la red es uno de los elementos más notables en cualquier sitio, al que se recurre para ofrecer un aspecto distintivo dentro de la página. Titulares, encabezados, logotipos, botones, menús y textos, llevan un tratamiento que es producto de la necesidad de los diseñadores para incluirlas en las páginas del sitio para efectos de estilo o diferenciación entre elementos tipográficos. La intención del uso de la tipografía creativa en algunos sitios de internet, es la atención de la audiencia, incluso actualmente es posible encontrar sitios creados y dedicados especialmente a la tipografía creativa.

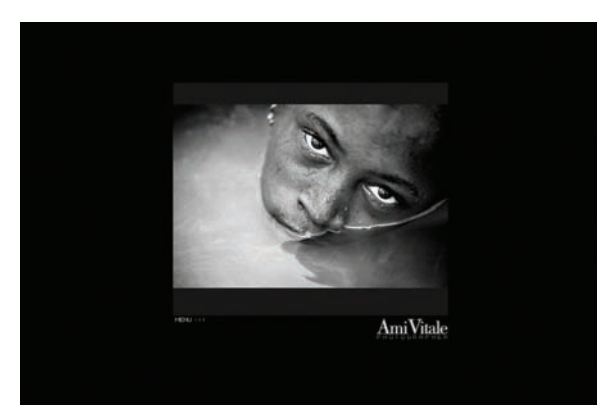

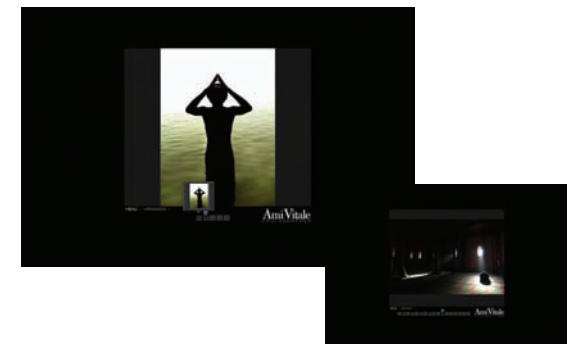

#### 1.8 Gráficos en la web

La imagen es un soporte de la comunicación visual que materializa un fragmento del entorno óptico, susceptible de subsistir a través de la duración y que constituye uno de los componentes principales de los medios masivos de comunicación como la fotografía, la ilustración, el cine, la televisión, la prensa e internet. Una imagen se caracteriza entre otros aspectos, por su grado de figuración que corresponde a la idea de representación a través de la imagen de objetos y seres conocidos intuitivamente mediante nuestra vista. Sin embargo el tamaño de imagen encierra un efecto, la virtualidad de imponer a quien la percibe la fuerza y el interés de una atención. La magnitud de los objetos pueden alcanzar en virtud de los planos de la imagen, los dota de la imponente significación de lo arquetípico y de lo simbólico. El volumen y el tamaño de la imagen significan la levedad y dignidad del contenido de la representación. Para la mayoría de la gente, la web es una gran publicación electrónica, un medio visual. Aunque el atractivo de un entorno gráfico es precisamente la utilización de imágenes para mejorar la comprensión y la experiencia del usuario, los colores, las imágenes y los fondos son el aspecto más interesante de los sitios, pero, también, para informar, entretener e incluso para evocar sentimientos subliminales en el usuario. Sin embargo cada uno tiene sus ventajas y sus inconvenientes.

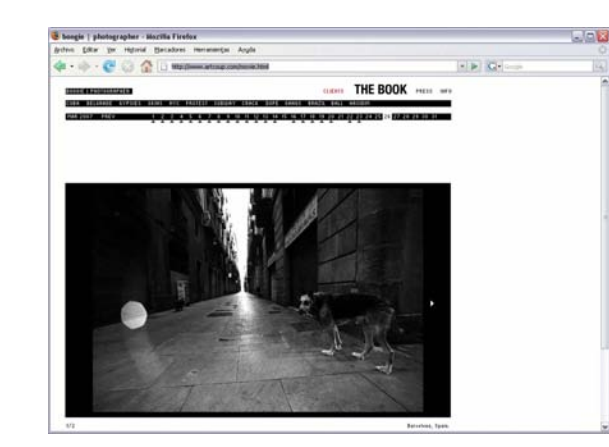

Por ejemplo si el color se utiliza de manera incorrecta sin prestar atención a sus significados culturales, puede generar un sentimiento negativo confundiendo al usuario. De la misma manera sucede con las imágenes, en la web la demanda de imágenes de formato pequeño, han creado múltiples opciones de archivos apropiados para la red. Las opciones entre un GIF, JPEG, BMP, TIFF, EPS o PSD, son una simple formalidad para guardar archivos. Dentro de la gran telaraña mundial, el mundo de la imagen es inagotable, pero sin duda el costo de un mundo virtual tiene su precio.

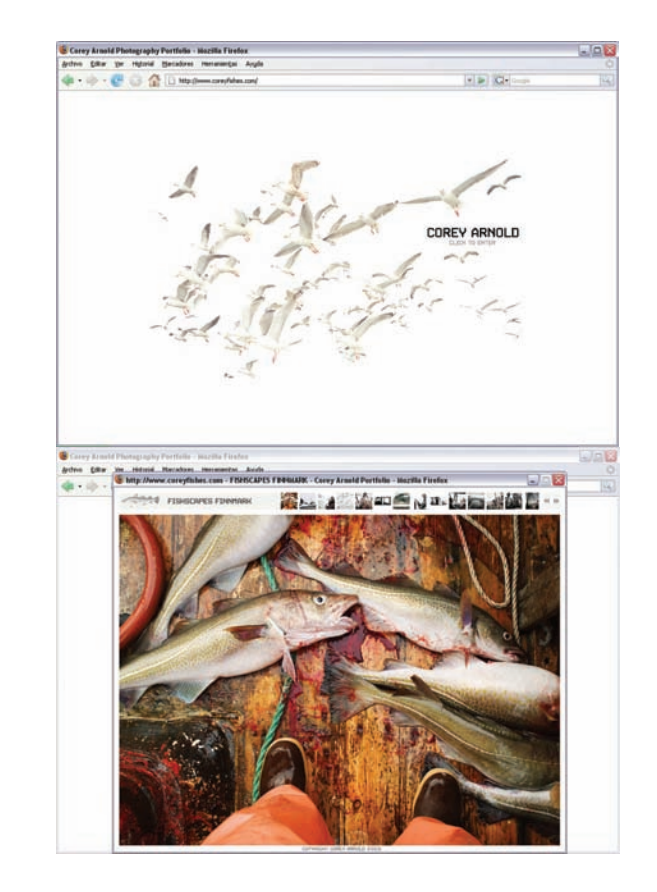

#### 1.8.1 Tipo de gráficos

Los gráficos del ordenador se dividen en dos categorías principales: gráficos vectoriales e imágenes de mapa de bits. El trabajo de diseño se facilita por medio de la comprensión de este tipo de gráficos a través de software de edición, manipulación y creación de imágenes, programas como Adobe Photoshop, Abobe Ilustrator, Macromedia FreeHand o Macromedia Flash MX .

Los programas de dibujo como Adobe Ilustrator o Macromedia FreeHand crean gráficos vectoriales compuestos de líneas y curvas definidas por formulaciones matemáticas denominados vectores. Los vectores describen los gráficos según sus características geométricas. Los gráficos vectoriales no dependen de la resolución, es decir, se pueden escalar a cualquier tamaño e imprimir en cualquier dispositivo de salida con distinta resolución, sin perder precisión o nitidez. Razón por la cual, los gráficos vectoriales constituyen la mejor opción para impresión o web. Por otro lado, los programas de edición y manipulación de imágenes como Adobe Photoshop crean imágenes en mapa de bits o imágenes rasterizadas, utilizan una cuadrícula (conocida como mapa de bits o rastrillado), de pequeños cuadros llamados pixeles, para representar a los gráficos. Cada píxel de una imagen de mapa de bits tiene una posición determinada y un valor asignado.

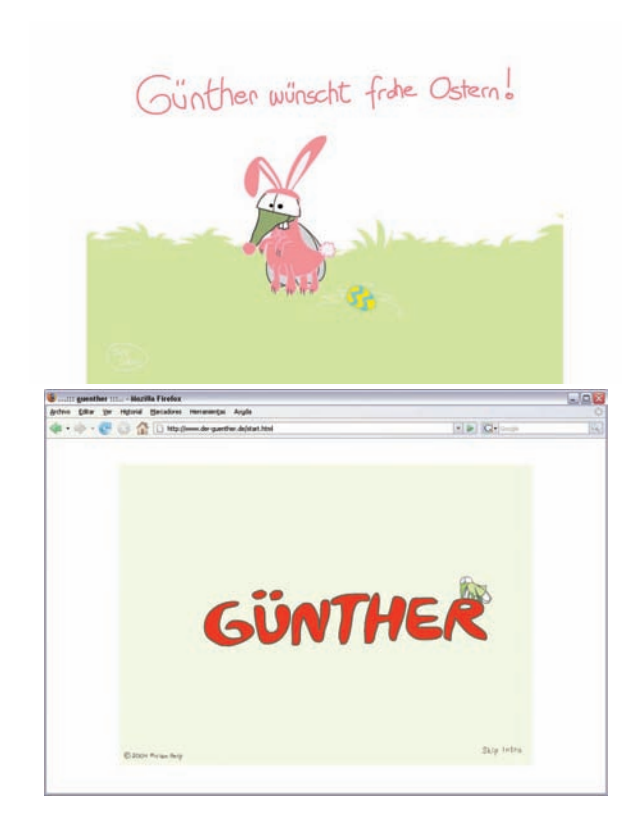

Las imágenes de mapa de bits constituyen el medio electrónico más común para las imágenes de tono continuo, como fotografías o imágenes de programas de dibujo, ya que estas imágenes pueden representar gradaciones de sombras y colores. Las imágenes de mapa de bits dependen de la resolución, es decir el número fijo de pixeles. Como consecuencia de una transformación de tamaño mayor a la original pueden aparecer dentadas y perder detalle si se modifica el tamaño en la pantalla o al momento de la impresión. La resolución es el número de puntos o pixeles por unidad lineal utilizando para reproducir ilustraciones e imágenes. Los dispositivos de salida muestran a las imágenes como grupos de pixeles, la resolución de los gráficos vectoriales, como las ilustraciones creadas mediante Adobe Ilustrator, son sujetas al dispositivo que se utilice para visualizar la ilustración. La resolución de las imágenes de mapa de bits, como las fotografías digitales depende del dispositivo de visualización como la resolución inherente de la imagen de mapa de bits. El tamaño de una imagen en pantalla se determina por las dimensiones de los pixeles de la imagen, el tamaño y los ajustes del monitor, el tamaño de un archivo de imagen es proporcional a las dimensiones de sus pixeles.

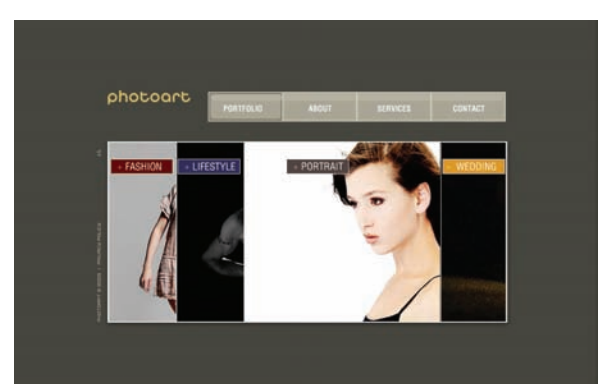

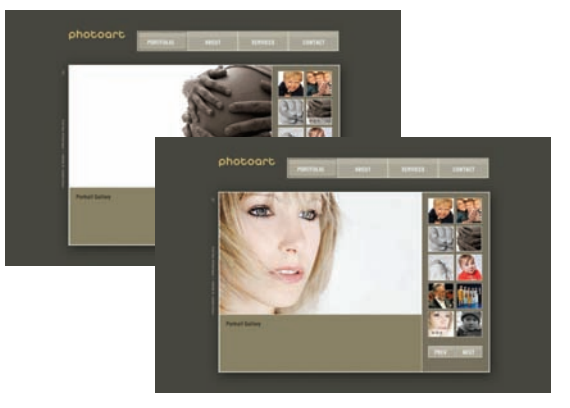

### 1.8.2 Imágenes fotográficas

La fotografía ha sido a través del tiempo el mejor medio para representar la realidad, debido a su alto grado de iconicidad permite conseguir una comunicación con el máximo impacto mediante este medio. La utilización de fotografías en la web es un medio muy usual, permite al usuario conocer determinados lugares, acciones o personajes. La fotografía sigue siendo la principal referencia acerca del mundo real.

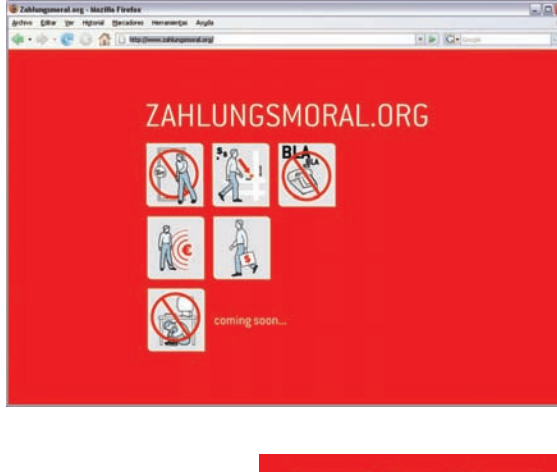

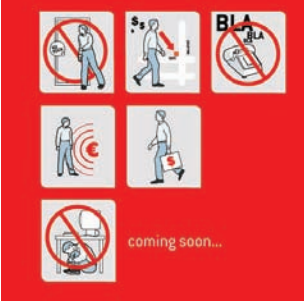

#### 1.8.3 Gráficos fijos (ilustraciones) y gráficos animados (botones, animaciones)

El mundo de las imágenes se divide en imágenes fijas e imágenes móviles, las últimas derivadas de las primeras. Las imágenes fijas (fotografías, ilustraciones, diagramas) son estáticas al igual que los gráficos fijos, es decir, siempre permanecen en el mismo lugar. Los gráficos son todos aquellos creados bajo programas de ilustración vectorial como Ilustrator o FreeHand. La utilización de gráficos en internet es muy común, se emplean símbolos, iconos, botones, para señalar al usuario por medio flechas u otro tipo de gráfico la ruta que hay que seguir. Por otra parte, los gráficos animados son aquellos que aparentan un movimiento, GIF animados, tipografía y botones animados. La animación *"es posible debido a un fenómeno biológico conocido como persistencia de la visión,"* (19) es decir, si el ojo humano ve un determinado objeto este permanece en la retina por un breve tiempo, haciendo posible que una serie de imágenes cambien ligera y rápidamente una tras la otra, la sensación de mezclarse crea la ilusión de movimiento. La utilización de animación en web, GIF animados, tipografía y botones animados, es muy usual, la animación se ocupa en sitios de empresas, instituciones educativas, casas productoras, tiendas comerciales que incluyen un clip de vídeo o animación e incorporan gráficos atractivos generados en programas de imágenes vectoriales como Macromedia Flash que permite la utilización de animación y crea archivos de poco peso.

19 Vaughan, Tay. *Multimedia.* p. 307

#### 1.8.4 Resoluciones y formatos de imagen

Sin embargo la utilización de gráficos, animaciones e imágenes son las que proporcionan una lenguaje visual al usuario cuando navega por la web, pero debido al ancho de banda que es el que permite a los usuarios conectarse vía internet, la utilización de imágenes, gráficos, animaciones, sonidos y vídeo, tienen que ser tratados en archivos de bajo peso para que no demoren al usuario en la visualización de imágenes, textos y demás elementos multimedia. La resolución se refiere a el número de pixeles mostrados por unidad de longitud de una imagen, normalmente se mide en pixeles por pulgada ppi. Una imagen de alta resolución contiene más pixeles y por consiguiente, más pequeños, que una imagen de las mismas dimensiones pero de baja resolución. Las imágenes de alta resolución, al manejar más pixeles para interpretar cada unidad de área, reproducen más detalles, un archivo de imagen más pesado y transiciones de color más sutiles que las de baja resolución. Por ello al manejar una imagen para visualizar en pantalla específicamente para web, y que además será visualizará en miles de monitores, las dimensiones de los pixeles resultan especialmente determinantes, deben ser archivos pequeños que a su vez proporcionen una calidad similar a la imagen original. Para este problema, en la web se manejan diversos formatos de imagen que ayudan a comprimir los archivos y definir la resolución final.

La compresión es una necesidad para la web. Sin duda alguna la compresión obliga a una pérdida de calidad, pero la razón es por el ancho de banda y el peso general de la composición completa del sitio. Por otro lado, los formatos de imagen más extendidos en la web los GIF y JPEG, quizá próximamente el PNG, esto es debido que la mayoría de los navegadores pueden visualizar este tipo de formatos con mayor facilidad, sin la necesidad de modificar ningún ajuste en su navegador. Los siguientes caracteristicas describen los formatos de compresión más usuales dentro de la red, tomando como referencia a la Lynda Weinman autora de la publicación diseño de imágenes para la web, el cual favorece este apartado:

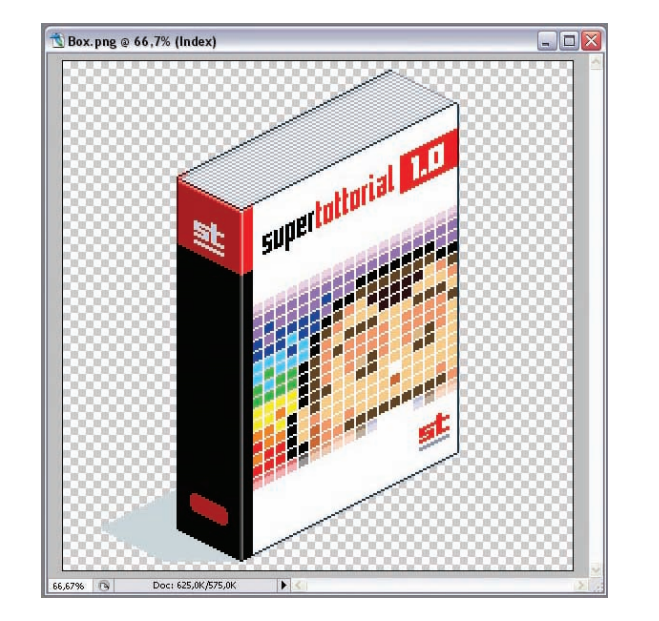

#### Características

El formato GIF (Graphic Interchange Format: Formato Intercambiable de Gráficos), acepta transparencia,  $Intercambiable$  de  $Graficos)$ , entrelazado y animación, no tiene ningún problema de ser visualizado en cualquiera de los navegadores como Netscape, Internet Explorer y Mosaic, *"utiliza un esquema de compresión sin pérdida calidad, pero se limita a un máximo de 256 colores (8 bits)."* (20)

El formato JPEG (Joint Photographic Experts Group: Grupo de Expertos Fotográficos), *"utiliza compresión con pérdida de calidad y se limita a 24 bits. Acepta entrelazado en su formato progresivo, pero no admite transparencia ni animación,"* (21) la diferencia entre un GIF y un JPEG es muy importante, el formato GIF no puede visualizar fotografías a 24 bits como lo hace el JPEG, puesto que el GIF se limita a una paleta de 256 colores (8 bits). JPEG tampoco tiene ningún problema de ser visualizado por ningún tipo de navegador.

El formato PNG (Portable Network Graphic: Gráficos Portátiles en Red), es una formato muy flexible debido a que puede almacenarse a 8, 24 o 32 bits. Utiliza un tipo de compresión sin pérdida de calidad. Este se comprime utilizando una serie de filtros que descomprime cuando se visualiza. De esta manera PNG puede mantener todos los detalles y pixeles originales sin pérdida de calidad. Pero es un formato difícil de programar, por ello su desarrollo es lento.

20 Weinman, Lynda. *Diseño Imágenes para Web*. p. 97 21 Idem., p. 97
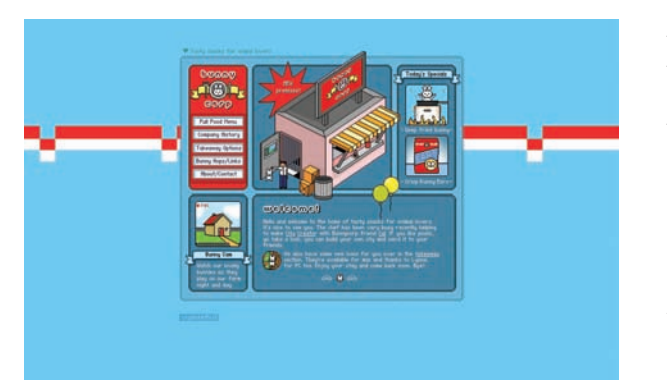

Es importante entender todas los diferencias básicas de los formatos disponibles para utilizar el correcto en la web. Cada formato de archivo tiene ventajas y puede ajustarse a los diferentes tipos de imágenes que se requiera. El empleo del formato más adecuado es conforme los objetivos de cada sitio. Pero sin lugar a duda, el manejo de gráficos vectoriales son más pequeños y se descargan más rápidamente que las imágenes de mapa de bits. Es momento de dar créditos a Flash, software vectorial creado por Macromedia que ayuda a generar sitios completos con poco peso en los archivos. Aunque requiera la ayuda del complemento Flash Player, en general la mayoría de la audiencia ha adquirido de manera gratuita dicho complemento o plug-in, lo que favorece la utilización de este programa. Posteriormente será abordado ampliamente.

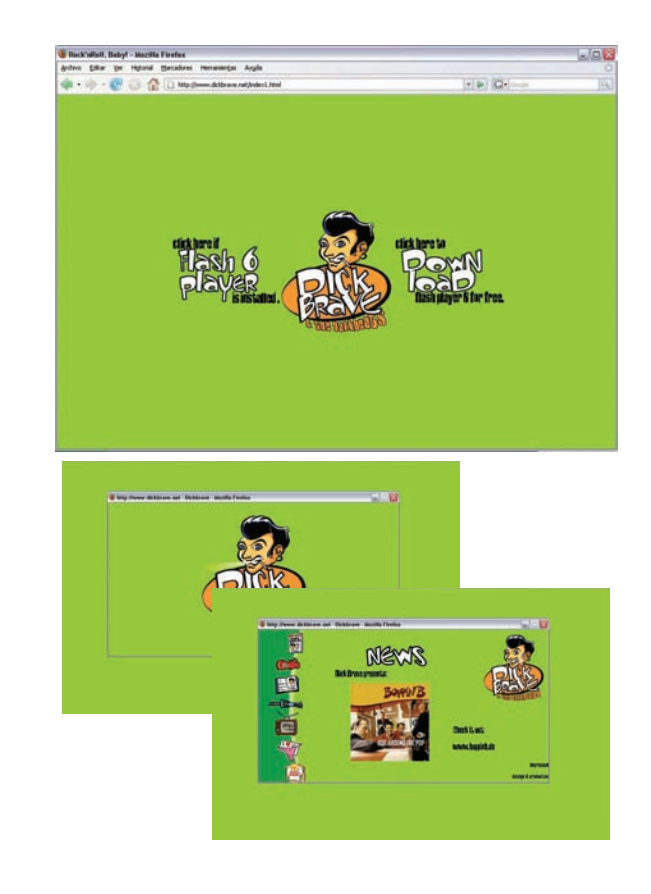

### 1.9 Color

El color es luz reflejada o luz transmitida. El color es un lenguaje de expresión dentro del diseño gráfico y la comunicación visual. Normalmente el color lleva asociado un conjunto de emociones e ideas. El color es una espectacular magia visual, un lenguaje de ilusión, pero también es luz reflejada y cuando las condiciones de luz varían, el color también lo hace, esto explica porque se apagan los colores cuando el sol desaparece y porque cambia tanto el colorido del panorama a diferentes horas del día. Cuando se observa un color, lo que en realidad vemos es un objeto que absorbe unas determinadas ondas de luz y que refleja otras ondas hacia nuestros ojos. Por ejemplo, un objeto rojo absorbe todos los rayos de luz excepto los rojos que son filtrados al rebotar y proyectar hacia la pupila. Los objetos negros absorben todos los rayos de luz, sin dejar que ninguno se refleje, los objetos blancos no absorben rayos de luz y los reflejan en su totalidad. Este fenómeno fue descubierto por Isaac Newton quien observó que cuando un haz de luz blanca traspasaba un prisma de cristal, dicho haz de luz se dividía en un espectro idéntico al del arcoiris: rojo, anaranjado, amarillo, verde, azul, añil y violeta, este espectro el ojo humano lo percibe con facilidad.

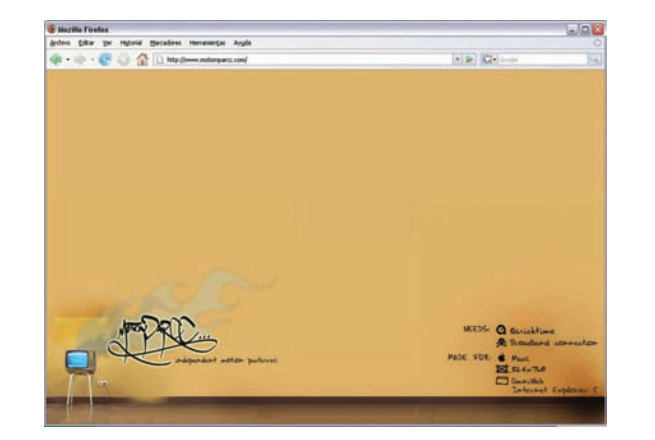

En realidad, el espectro de colores consiste en un amplio abanico de tonos a cada uno de los cuales corresponde una determinada proyección de ondas de luz. Todo lo que se ve alrededor es por efectos propios de la luz, nos permite distinguir una cosa de otra, la luz es energía que llega a nuestro sistema nervioso óptico interpretado como color por el cerebro. Pero en la pantalla el manejo del color es muy diferente, estamos hablando de colores luz, esto es posible al sistema aditivo del color, el cual sobrepone las tres luces roja, azul, verde, que producen luces de colores.

### 1.9.1 Importancia del color en la web

Hoy en día el ordenador forma parte integral en la elaboración de diseño. El diseñador de web debe conocer y usar el poder psicológico de los colores para crear sensaciones en el usuario, adaptando la gama de colores y el tipo de emoción que quiere inspirar en cada tipo de usuario. El color es una herramienta con una fuerte connotación de significados y el uso del color en la red es básico. Como elemento básico de la comunicación visual el color constituye y expresa múltiples declaraciones visuales, las que nos sumergen en el mundo de la significación.

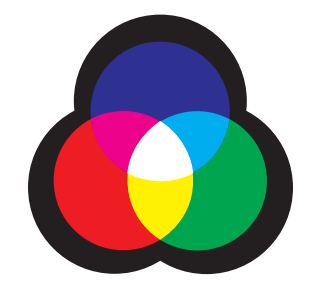

### 1.9.2 Principios del color

La modalidad RGB (Red, Green, Blue) es la que se percibe a través de un monitor de televisión o de una computadora hace posible ver colores luz en vez de mirar la luz reflejada como es el caso del sistema aditivo del color, ideal para la impresión. Los colores primarios pasan a ser entonces el rojo, el verde y el azul, de los que se derivan los secundarios y mezclando estos obtenemos los terciarios. La suma de los tres produce el blanco, y la ausencia de los tres el negro. En las pantallas el color se produce mediante partículas fosfóricas brillantes, elementos químicos orgánicos, *"los colores se producen activando selectivamente cada uno de los transistores minúsculos emplazandolos en la parte trasera de las pantallas negras. Cada transistor es equivalente a un píxel cubierto por un filtro rojo, verde o azul. La producción de luz del píxel se controla variando el voltaje aplicando a los paneles polarizados que forman las capas superiores de la pantalla."* (22)

22 Pring, Roger. *300 Usos del color para sitios web*. p.16

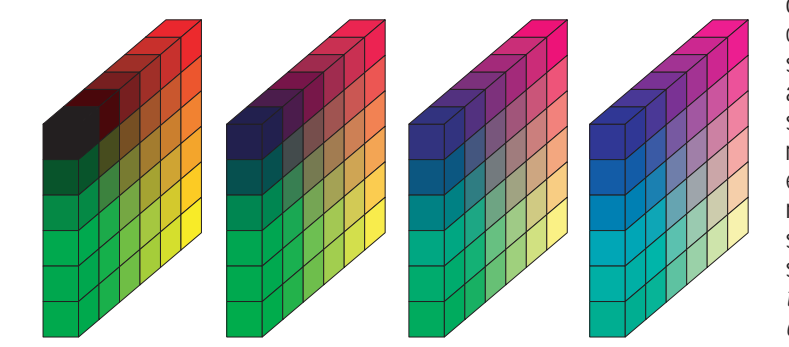

Una manera de a ver los colores en pantalla son cálidos o fríos. Los colores cálidos dan la sensación de alegría, actividad, dinamismo, confianza y amistad. Estos colores son el amarillo, el rojo, el naranja y el púrpura. Los colores fríos dan la sensación de tranquilidad, seriedad y distanciamiento. Colores de este tipo son el azul, el verde, el violeta. Otra clasificación posible distingue colores claros o luminosos y oscuros. Los claros inspiran limpieza, juventud, jovialidad, como el amarillo, verde y naranja. Los oscuros inspiran seriedad, madurez, calma, como es el caso de los tonos rojos, azules y negro. Una serie aparte es la gama de grises, estos son por naturaleza neutros, formados por igual cantidad de rojo, verde y azul. Los grises son colores idóneos para expresar seriedad, ambigüedad, elegancia, aunque son por naturaleza tristes. Las propiedades de los colores hacen variar su aspecto y definen su apariencia final. Estas propiedades son las siguientes: tono, valor o intensidad o saturación. *"El tono es el estado puro del color, el valor se refiere al grado de claridad o de oscuridad del color, la intensidad o saturación indica la pureza de un color,"* (23) es decir, los colores de fuerte intensidad o bien colores saturados, son los más brillantes y vivos que se pueden obtener.

23 Wong, Wucius. *Principios del Diseño en Color.* p. 33

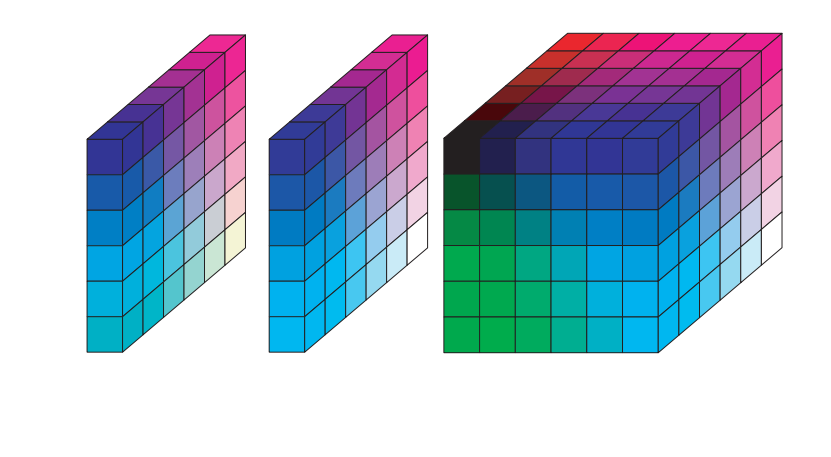

## 1.9.3 Colores digitales y las imágenes

Los colores son el efecto de señales digitales que hacen que la energía electrónica emitida desde un tubo de rayos catódicos incida sobre la pantalla de vidrio recubierta con fósforo fluorescente, el cual emite luz en forma de colores para así mostrar las imágenes y el color. Sin embargo la comprensión del papel que desempeña el color en el diseño de una página web es elemental, no sólo por la calidad de la imagen sino también por que es clave en la determinación del tamaño del archivo de la imagen, y por ello la velocidad con la que se descargará por la red. La administración del color requiere de un conocimiento principal, la profundidad del color. Un píxel esta compuesto por tres puntos fosfóricos, cuyos valores de rojo, verde y azul, determinan el valor general del píxel. Cada uno de estos puntos puede *"manipularse para producir cualquier nivel de intensidad entre los 256 existentes, se obtienen entonces millones de colores, de hecho más de 16 millones de colores"* (24) (24 bits). Pero la falta de ancho de banda de los usuarios en web y las limitaciones del monitor restringen la paleta a 8 bits en este entorno cada píxel puede producir 256 colores distintos, las imágenes se forman en base a pixeles contiguos en colores parecidos o diferentes que forman un mapa en la pantalla con tramas de filas horizontales y verticales.

24 Pring, Roger. *300 Usos del color para sitios web*. p. 20

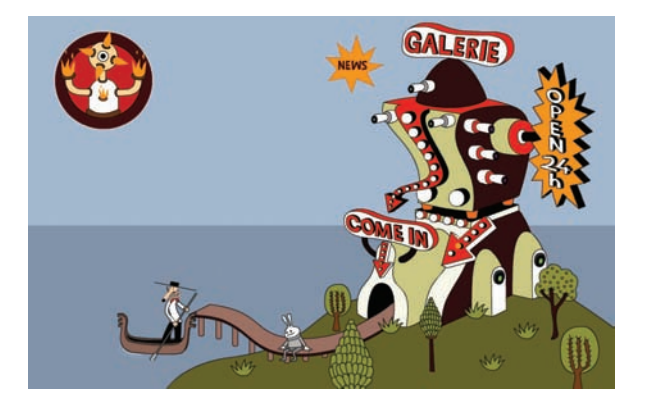

Un monitor tiene una resolución de 72 pixeles por pulgada, así es como es posible mirar los colores y las imágenes en pantalla. Las imágenes en color en un ordenador vienen en dos tamaños estándar 24 y 8 bits. Las imágenes de 24 bits se describen como intensidades de los primarios rojo, verde y azul. Estas descripciones son exactamente las utilizadas por un monitor de computadora se puede representar con completa exactitud. El resultado es casi fotográfico. Por otro lado las imágenes de 8 bits, tienen sus colores a una paleta fija y con frecuencia es limitada. *"Los diseñadores web han llegado a depender de una paleta que utiliza sólo aquellos colores comunes tanto en sistemas operativos Macintosh y Windows conocido como el el cubo de color de 6 x 6 x 6, ese conjunto de 216 colores ha llegado a ser el estándar de color para la web. Las imágenes mapeadas a esta paleta lo que hace de modo automático por los principales navegadores web, serán idénticas sin importar el tipo de plataforma."* (25)

25 McKelvey, Roy. *Gráficos para el Hiperespacio. Diseño para Internet.* p. 43

### 1.10 Audio

El diseño gráfico tradicional consiste sólo en la composición de imágenes y texto de modo funcional y estético. Esta forma es también una cualidad similar de todo buen diseño web, pero a diferencia de las páginas impresas en papel, la red ofrece una dimensión multimedia adicional, efectos de sonido, animación de gráficos, el audio en formato streaming, vídeo clips, formularios, test, entre otros elementos interactivos. La suma de todos ellos y su buen uso señalan la total experiencia multimedia y la red se convierte en el lugar perfecto. Internet es una experiencia realmente multimedia y fascinante, de modo simultáneo puedes visualizar la página y escuchar un sonido o ver un vídeo.

El sonido es quizá el elemento multimedia que más excita los sentidos, la forma en que se utilice hace la diferencia. Puede utilizarse para generar una atmósfera que fortalezca el impacto de un logotipo animado, subraya la identidad corporativa de una empresa o simplemente para proporcionar una imagen distintiva al sitio web. Como en el caso de los elementos gráficos para almacenar y transmitir clips de sonido existen diversos formatos de archivos de audio. AIFF, WAV Audio y MP3, son los archivos de música más usuales, sin embargo los dos primeros generan pistas de audio de excelente calidad pero son archivos de audio que superan los 50 Megabytes imposibles de descargar por medio de la web teniendo un ancho de banda pequeño, por el contrario el formato MP3 que genera alrededor de 128 kilobytes por segundo por archivo de audio en sonido estéreo a 44.1 khz a 16 bits. Este formato es el más comercial, y al que más se recurre por el tipo de compresión baja que tiene sin perder demasiada información. El empleo de audio en la red ayuda a enfatizar los contenidos de cualquier sitio.

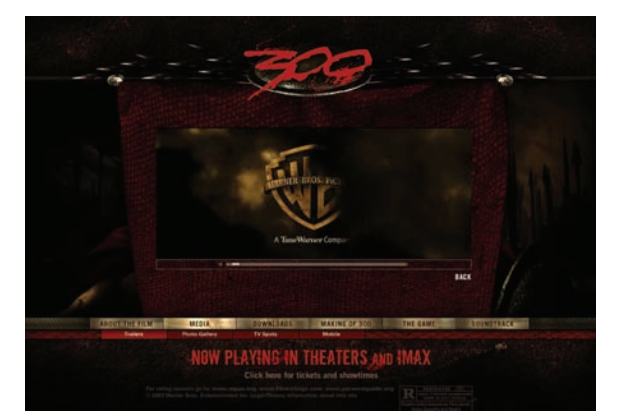

#### 1.11 Vídeo

Etimológicamente vídeo significa yo veo. El vídeo es un elemento multimedia fascinante, pero de todos los elementos multimedia es el que más exige requerimientos de memoria en las computadoras. El vídeo al igual que el audio requiere un sistema de compresión si va a ser utilizado en web. Si bien existen varias tecnologías capaces de ofrecer servicios de digitalización y reproducción de vídeo y audio, Quick Time de Apple se ha perfilado como el estándar multimedia en ambas plataformas. "Quick Time como mejor tecnología existente, principalmente porque es capaz de difundir flujos de datos multimedia a través de diferentes protocolos de red, soporta todo tipo de medios digitales y porque es un formato de archivo muy flexible y modular." (26) Antes de que una película aparezca en línea hay dos factores determinantes: la audiencia a la que será dirigida y su función principal. Ambos factores influyen en la edición, digitalización, compresión y el método de distribución. El método más simple es la descarga por medio de Quick Time. Sin embargo varias formas de compresión similares a las de audio, pero la más recomendable es la compresión por medio de Quick Time con extensión .mov que genera archivos de película con un peso alrededor de 10 a 80 kilobytes, dependiendo del tiempo de duración del vídeo.

26 Rodríguez, Menéndez Javier y Arantxa García A. *Videoedición Digital.* p.112

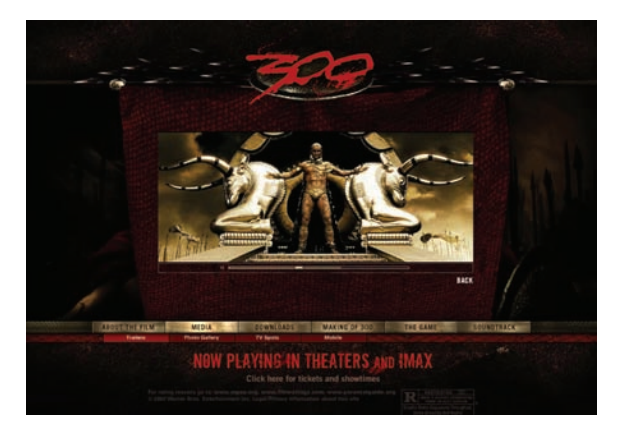

Otro aspecto que hay que tomar en cuenta cuando se piensa publicar un vídeo en la red es el tipo de escala en la que se visualizará la película, la más recomendable es 320 x 240 pixeles o tal vez menos. Aunque existen varios sistemas de compresión el anterior es el más recomendable para ser publicado en red. Actualmente el avance de la tecnología ha permitido que se desarrollen otros tipos de visualización, el vídeo streaming puede ser visualizado sin necesidad de que se descargue en el disco duro del usuario, es una tecnología muy rápida y atractiva, el único inconveniente es que requiere que el usuario tenga un procesador rápido si es que desea ver de inmediato la película de los contrario se verá de forma pausada, la tecnología que se emplea habitualmente es la tecnología fast star, realiza la descarga progresiva en la que la película comienza antes de que se haya descargado el archivo completamente. Todas estas tecnologías son muy atractivas y en red son un elemento que el usuario espera con ansia, la reunión de todos los elementos multimedia deben ser editados para ser publicados posteriormente con un rotundo impacto visual y cumplir con los objetivos determinados al principio del proyecto.

# 1.12 Software de edición para web

Hace años las imágenes fijas de HTML causaron furor, una vez que paso la novedad los diseñadores trataron de encontrar otras formas de atraer la atención. La animación GIF fue el primer formato que hizo vibrar la web, después vinieron formatos de vídeo como Quick Time hasta Real Audio, Java Script y Cascading Style que prometieron dinamismo. Pero ninguno de ellos alcanzaba la cumbre del movimiento, a algunos les faltaba interacción y sutileza visual, otros funcionaban bien en determinados navegadores y siempre había que estar pendiente de cualquier problema, además el eterno problema de la descarga obligaba a los usuarios a esperar demasiado. Los principales paquetes de software de edición para web eran los tradicionales FrontPage y Golive, ambos facilitan la construcción de mapas de imagen incorporando aplicaciones que permiten definirlos a partir de ventanas múltiples. Pero surge Flash. *"En su origen fue creado como Future Splash pero más tarde Macromedia adquirió la tecnología de la aplicación y lo lanzo al mundo a comienzos de 1997."* (27)

27 McClelland, Deke y et. al. Diseño de páginas Web. p. 231

Dentro de este programa se pueden dibujar objetos, modificar archivos de otras aplicaciones utilizando herramientas como la plumilla y el bote de pintura, lo fascinante de flash es su capacidad de combinar y manipular los objetos para crear animaciones llamadas películas en formatos de archivo extremadamente pequeños. Flash es sin lugar a duda el formato actual que hace vibrar a la red. Programa de creación de gráficos vectoriales que permiten diseñar un contenidos interactivos entre varias páginas, es posible construir sitios web enteros en Flash utilizando cualquier fuente sin necesidad de que el usuario tenga que cargarla previamente. *"Sus posibilidades son tan versátiles que van desde crear un simple logo animado hasta una página web completa, donde la animación y la interactividad vayan acompañadas de un diseño gráfico que pueden hacer algo verdaderamente llamativo."* (28)

### 1.12.1 Otros software de edición para web

La ayuda sin embargo de otros programas como Photoshop de tratamiento de imágenes, retoque fotográfico y pintura, Fireworks que ayuda a la optimización de imágenes especialmente para web y Dreamweaver que se convierte en un asistente perfecto para la configuración final del sitio creado en Flash, realizan una tarea conjunta para que el sitio se publique y finalmente el usuario, la meta principal de esta investigación y de cualquier sitio accese y pueda navegar por el sin ningún contratiempo.

28 Peña, Tresancos Jaime y Vidal, Ma. del Carmen . *Flash MX. Guía de aprendizaje*. p. 2

En resumen el Diseño y la Comunicación Visual es todo aquello que nos envuelve, comunica, decora e identifica, aportando significados y trasfondos a nuestra vida cotidiana. Se encuentra en todo lo que se lee, se ve y se siente. No es solo hacer algo bonito, que se vea bien. Implica tener un sentido sentido común y un lenguaje especializado, que nos transmita mensajes de manera clara y efectiva. La mayoría de los diseñadores trabajan hoy con el ordenador, su principal herramienta. El ordenador ayuda a unificar los procesos creativos, lo que extiende las capacidades compositivas del diseñador. La web es nuevo canal de comunicación y el diseño esta implícito. A través del ordenador (ayudado por internet ) el diseñador crea una nueva forma ver. La revolución en el nuevo medio esta creando clases de diseños interactivos, la red ofrece al público en general un gran espacio virtual de todo lo que podamos imaginar y los diseñadores han aprovechado esta oportunidad para desarrollar sitios atractivos y funcionales. El diseño web es una actividad multidisciplinaria, va más allá de las consideraciones visuales o tecnológicas, la creación, organización y diseño de los sitios web son el aspecto más importante.

Capítulo 2

PERTH Instalaciones

# 2.1 PERTH Instalaciones

PERTH Instalaciones es una empresa mexicana dedicada a realizar proyectos e instalaciones eléctricas en desarrollos habitacionales e industriales, industrias y telecomunicaciones. Ubicada en Vía Gustavo Baz No. 98 6to. Piso despacho B-2, Col. Alce Blanco C.P. 53370 en Naucalpan de Juárez Estado de México, bajo la representación legal de Ing. Roberto Hernández Sánchez.

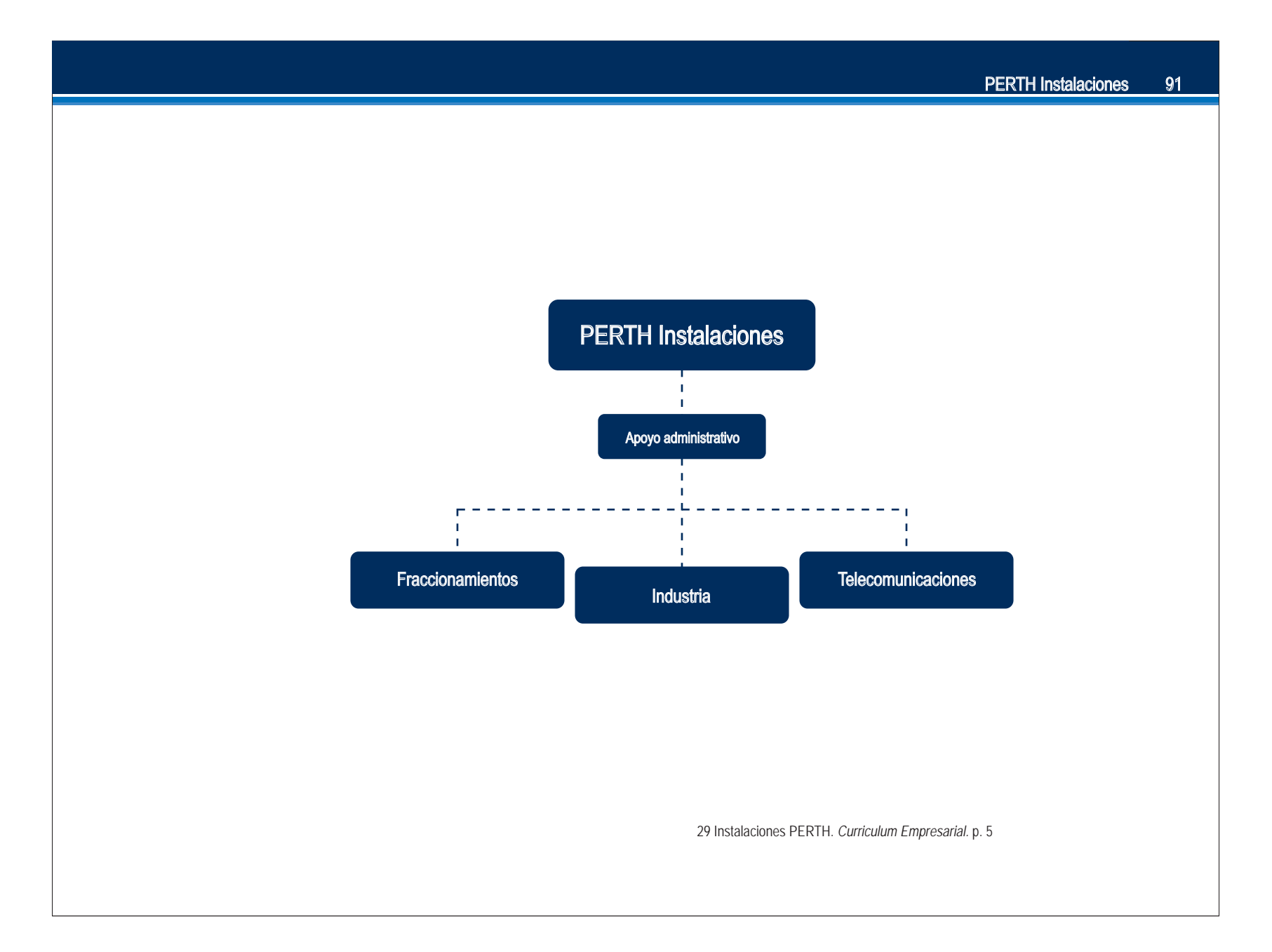

#### Misión de la empresa:

Proporcionar servicios integrales a través de la aplicación de ingeniería en el diseño, proyectos y la construcción de obra civil y electromecánica para las instalaciones eléctricas en fraccionamientos residenciales e industriales, empresas de telecomunicaciones e industria en general, con el objetivo principal de satisfacer al cliente bajo condiciones de calidad, oportunidad, confiabilidad y economía

#### Visión de la empresa:

Aplicar y desarrollar la experiencia adquirida en el suministro de energía eléctrica, bajo los esquemas y necesidades propias de los clientes, empleando tecnología de vanguardia en equilibrio con el medio ambiente, dentro de los marcos normativos o regulatorios establecidos.

### 2.2 Antecedentes de PERTH Instalaciones

PERTH Instalaciones fue creada el 21 de agosto de 1996. El nombre PERTH corresponde a un guerrero vikingo que se distinguió por su liderazgo, fortaleza y sagacidad para vencer todas las adversidades que se le presentaron. Los principios por los que fue fundada esta sociedad es la creación de una compañía que cubriera las necesidades de servicios para la industria mexicana, en desarrollos habitacionales y residenciales, así como también en sistemas de telecomunicaciones, que incitados por su experiencia en los sistemas eléctricos han ofrecido toda su capacidad técnica y de gestión para analizar, diseñar proyectos y construir lo necesario con eficiencia y eficacia.

#### Los objetivos de la empresa son los siguientes:

"Generar fuentes de trabajo. Aprovechar la experiencia de Ingenieros jubilados. Mantener activos a Ingenieros jubilados. Transmitir la experiencia a Ingenieros jóvenes. Obtener un ingreso económico". (30)

Esta compañía esta integrada por 77 personas, de las cuales 5 son socios, 4 personas están en el área administrativa, 13 técnicos y 55 personas en el área operativa. Brindando servicio de alta calidad, hacen propios los problemas de sus clientes, cumpliendo con los programas de trabajo, con la mayor disponibilidad y atención a los requerimientos del consumidor, de esta manera es como esta empresa ha conquistado clientes satisfechos que ha su vez recomiendan el trabajo de esta sociedad generando un efecto multiplicador.

30 Sánchez, Eleazar. *Entrevista.* 22 de Marzo 2004. Oficinas PERTH Instalaciones

### 2.3 Trabajos realizados

A lo largo de estos siete años PERTH Instalaciones ha conseguido satisfacer en gran parte sus objetivos, sin embargo todo este trabajo se debe al esfuerzo de manera conjunta de un equipo de trabajo, respetando sus principios y fundamentalmente por que su política la llevan acabo, manteniendo un vínculo respetuoso con sus clientes y consigo mismos, a continuación se enunciarán algunas de las instituciones, empresas e industrias, a quienes han realizado trabajos satisfactorios.

#### **Fraccionamientos**

Club de Golf Bosques de Santa Fe.

#### Telecomunicaciones.

Operadora Unefon, S.A. de C.V.

#### **Industria**

Corredor Sur de Panamá. Panamá, Centro América. JUMEX, S.A. de C.V. Magneti Marelli México, S.A. de C.V. Motorola de México, S.A. de C.V. National Starch and Chemical, S.A. de C.V. Palacio de Hierro, S.A. de C.V. Secretaría de Comunicaciones y Transportes WALMART, S.A. de C.V. Zwanenberg de México, S.A. de C.V. (31)

31 Instalaciones PERTH. *Curriculum Empresarial.* p. 7-39

## 2.4 Servicio a Clientes

La constante preocupación de mantener y brindar una buena imagen al público en general ha conducido a la empresa a mejorar el servicio de atención a clientes y emplear un nuevo canal de comunicación. La publicación de páginas web, es una opción costeable y eficaz, por ello con el fin de proporcionar una imagen nueva y una difusión más grande a la empresa, se considera como un excelente medio para difundir los servicios a un mayor número de futuros clientes, además de los medios que se utilizan en la actualidad como el envío de fax, correo electrónico, teléfono y visitas personales, todas con el fin de dar a conocer los servicios que ofrecen y mantener un contacto permanente con sus potenciales consumidores.

¿Por que una página web?

La visión futura que tendría la empresa PERTH Instalaciones con la creación de una página web, es ofrecer a nivel nacional los servicios de diseño y proyectos de instalaciones eléctricas, para fraccionamientos residenciales e industriales, industrias y telecomunicaciones tanto a empresas nacionales como extranjeras. "Consideramos que una página publicada vía internet nos permitirá presentar al usuario (cliente) un conocimiento de nuestras actividades, lo que dará como resultado abrir un abanico de posibilidades para obtener una mayor diversificación de medios de oportunidad tanto nacionales como extranjero." (32) Finalmente consideran que es importante la utilización de internet como un medio audiovisual importante para un mayor crecimiento empresarial. Por lo tanto se considera la utilización de internet como medio audiovisual importante, para un mayor crecimiento empresarial. Surge por lo tanto la necesidad de un diseñador y comunicador visual debido al tratamiento y conocimiento que tiene en la elaboración de proyectos visuales.

32 Sánchez, Eleazar. *Entrevista.* 22 de Marzo 2004. Oficinas PERTH Instalaciones

Capítulo 3

Realización del Sitio Web

Diseñar consiste en proyectar y establecer un orden significativo, articulando todos los elementos para que el espectador los comprenda, asimile y utilice, el objeto de el diseño es comunicar, esta función comunicativa incide en la capacidad informativa de lenguajes visuales como verbales.

La función comunicativa del diseño no queda limitada solo a los objetos, sino que implica forzosamente al contexto en que se efectúa la relación entre ambos, la cual permita hacer de alguna forma los contenidos más específicos, es decir, la claridad y precisión dependen del conocimiento que tenga el diseñador. En general estos lineamientos tienen sus fundamentos en un método, la metodología del diseño determina el quehacer del diseñador a la que se hace referencia de una u otra a manera distintos modelos teóricos del diseño.

## 3.1 Modelo general del proceso de diseño de la UAM Azcapotzalco

Para llevar acabo el diseño del sitio web para la empresa PERTH Instalaciones S.A. de C.V. el proceso más conveniente fue el modelo general del proceso de diseño de la UAM Azcapotzalco, constituido por cinco fases que además de ser flexibles, son evolutivas. Las fases que integran a este modelo son:

 1 Caso 2 Problema 3 Hipótesis 4 Proyecto 5 Realización

La elección de este modelo, principalmente es por el manejo tan sencillo del propio proceso de diseño, además de que se acoplo perfectamente a las necesidades del proyecto en este caso el diseño y la realización de un sitio web.

### 3.1.1 Caso

Esta fase contempla todos los sucesos que derivan el planteamiento del problema, el *"tratamiento de los fenómenos sociales desde la interdisciplinariedad, de ella se deriva una propuesta para el diseño que comprende una primera formulación integral. Las condiciones que establezca el caso definirán todo el proceso,"* (33) la situación real de la empresa PERTH Instalaciones, la mejor compañía que se encuentra actualmente en el mercado de este tipo, ofrece diversos servicios en una sola empresa como lo es: la instalación eléctrica en industria y telecomunicaciones, así como en fraccionamientos habitacionales. Sin embargo la importancia de brindar al cliente una buena presentación visual no es competente, así es como surge la necesidad de manejar otro tipo de medios de comunicación como lo es internet, medio que goza actualmente de cumplir con una comunicación masiva, rápida y eficaz, además se caracteriza por su bajo costo. Internet es el medio audiovisual ideal de comunicación y difusión para esta empresa.

33 Vilchis, Luz del Carmen. *Metodología del Diseño. Fundamentos Prácticos*. p. 143

#### 3.1.2 Problema

En la segunda fase del modelo se *"Entiende el estudio del fenómeno desde los objetivos, y por tanto desde las condiciones teóricas de una disciplina propia del diseño. Así el fenómeno se tipifica como un problema de diseño con requerimientos específicos para un área de acción."* (34)

Actualmente el Diseño Gráfico y la Comunicación Visual mantiene un lugar muy importante en internet. El medio permite al diseñador crear sitios interactivos que visualmente cautiven al espectador además por cuestiones de claridad, orden y funcionalidad, es la vía de comunicación que miles de empresas e instituciones educativas, gubernamentales y financieras, han elegido para estar presentes. Esta elección es por la consolidación del medio como una excelente opción para difusión de servicios e información en general con un diseño y una estructura en la organización adecuada. Por esta razón, la iniciativa de crear un sitio web que proporcione un mejor aspecto a la imagen de PERTH Instalaciones y prometa a sus clientes la información necesaria de los servicios que ofrecen y solucione el problema de difusión que requiere la empresa. Los medios que utilizan para comunicarse y ofrecer sus servicios son vía telefónica y correo electrónico, las cuales no aseguran un mensaje visual atractivo, por lo anterior el beneficio de las innumerables ventajas que aporta tener un sitio en internet tendrá resultados satisfactorios.

# 3.1.3 Hipótesis

La fase de la hipótesis "Incluye el desarrollo de alternativas para los requerimientos del problema. La intención es agotar posibilidades y elegir la que responda con mayores aptitudes." (35) La elección de diseñar un sitio web propio para la empresa es importante y se determino por ser el medio que conjuga a los medios impresos y a los audiovisuales, además del bajo costo en comparación con otros medios como la televisión. El éxito de la web va más allá de modas o tecnologías, el principio es la organización y las necesidades del cliente para así satisfacer al usuario, comunicarse por diferentes medios y los beneficios que se pueda obtener de este.

Finalmente se deduce que: a través de la función comunicativa y empleando el Método General del Proceso de Diseño de la UAM Azcapotzalco (Caso, Problema, Hipótesis, Proyecto, Realización); el desarrollo del sitio web logrará la amplitud de difusión de la empresa PERTH Instalaciones S.A. de C.V.

## 3.1.4 Proyecto

La cuarta fase, contempla el proyecto real, *"Integrada por dos partes: en la primera se desarrollan planos, maquetas y simulaciones en un conjunto integral, en la segunda se confrontan con lo propuesto en la hipótesis."* (36) La elaboración del bocetaje correspondiente ayudo a visualizar a la empresa el desarrollo del sitio y hacer las modificaciones adecuadas antes de preparar la simulación final. Posteriormente se analizará si el proyecto cubrirá el total de las perspectivas, es decir, si en realidad el sitio web logrará la difusión de la empresa PERTH Instalaciones. El proyecto es definido como un sitio web comercial que contiene todo la información necesaria acerca de la empresa así como un diseño en el que el usuario se identifique con una imagen sólida y moderna. Esta distribuido con una estructura jerárquico secuencial que facilita la navegación al usuario por medio de la página principal. Antes de que el usuario llegue a la página principal, deberá escribir la dirección electrónica dentro de cualquier explorador, como se muestra en el ejemplo: http://www.perth-instalaciones.com.mx mostrandole de inmediato al usuario el nombre de la empresa, así como el registro de derechos reservados de la compañía, los requerimientos que se necesitan para poder entrar al sitio y un botón que le permitirá accesar completamente a la página principal ( el usuario tendrá que dar click sobre el botón para navegar dentro del sitio ).

La lectura visual inmediata captará la palabra Bienvenido y ubicará de manera inmediata y cómoda el menú que se encuentra del lado derecho, dentro del cual existen secciones especificas:

Filosofía: contiene el perfil de la empresa, así como los lineamientos sobre los que se desarrollan sus proyectos.

Objetivos: es definida por los principales aspectos que sobresalen dentro de la empresa.

Portafolio: contiene imágenes de proyectos realizados.

Ubicación: muestra la dirección donde se encuentran las oficinas centrales.

Contacto: anota varios datos por los cuales se puede hacer contacto con la empresa, como son el nombre del representante legal, los números telefónicos, la dirección de correo electrónico así como la nueva dirección de internet.

La interfaz gráfica esta constituida principalmente con tipografía, imágenes fotográficas, líneas y color, visualmente el empleo de la coherencia y la secuencialidad evitará en el diseño del sitio la confusión y la distracción del público.

## 3.1.5 Realización

En esta quinta y última fase del modelo general del proceso de diseño, se visualizará el proyecto terminado *"Correspondiente a la producción material de la forma propuesta. Cada fase requiere evaluación y retroalimentación ya que el modelo es una secuencia cíclica."* (37) La realización final del proyecto determina las cuestiones gráficas sobre la presentación definitiva para la empresa, en este caso se diseño un envase con la misma secuencia de diseño que el sitio web en general, el disco incluirá el sitio web finalizado.

## 3.2 Realización del sitio web

En esta parte de la investigación se aplican las fases que contemplan la construcción final del sitio web para la empresa PERTH Instalaciones. En capítulos anteriores se han definido y delineado los términos y principios de diseño básico para la creación de sitios web, en base a ellos se emplearon los apropiados para un óptimo desarrollo, además de que se usaron los elementos básicos del diseño gráfico y la comunicación visual, así como también el refuerzo de las técnicas visuales.

# 3.2.1 Bocetaje

En esta etapa del proyecto se esbozo una propuesta para el cliente en este caso PERTH Instalaciones. La idea de realizar bocetos de la proyección tentativa del sitio es aterrizar la idea que se tenía pensada, la razón de que sea una sola opción y no más es porque el cliente, dejo el diseño del sitio de modo libre, pero que cumpliera las perspectivas de la empresa antes descritas en la fase del proyecto, de esta manera el plano del sitio PERTH Instalaciones es el siguiente:

# 3.2.2 Tipo, estructura y navegación del sitio

Anteriormente se estableció una clasificación de sitios de acuerdo al público usuario y también de acuerdo a la función del contenido. El proyecto contempla un sitio web público, al que puedan accesar los usuarios que así lo deseen, por otra parte el sitio tendrá una función comercial, contiene información acerca de la empresa y servicios de la misma. A diferencia de otro tipo de sitios como los de entretenimiento, el sitio comercial además de informar sobre un determinado producto o compañía, ofrece creatividad. La estructura del sitio es de manera jerárquico secuencial que permite al usuario actuar desde un menú principal y regresar de manera lógica a la página anterior o a la página principal . El sitio tendrá una longitud de página corta para que usuario no se vea en la necesidad de emplear la molesta barra de desplazamiento por ello las medidas del sitio son 800 x 560 pixeles.

La navegación del sitio web se refiere a el conjunto de enlaces y elementos gráficos que dirigen al usuario a la información deseada, el desplazamiento es por medio de botones. En este sitio la navegación es de modo muy sencillo, debido a la estructura jerárquico secuencial que se delineo desde el inicio del proyecto.

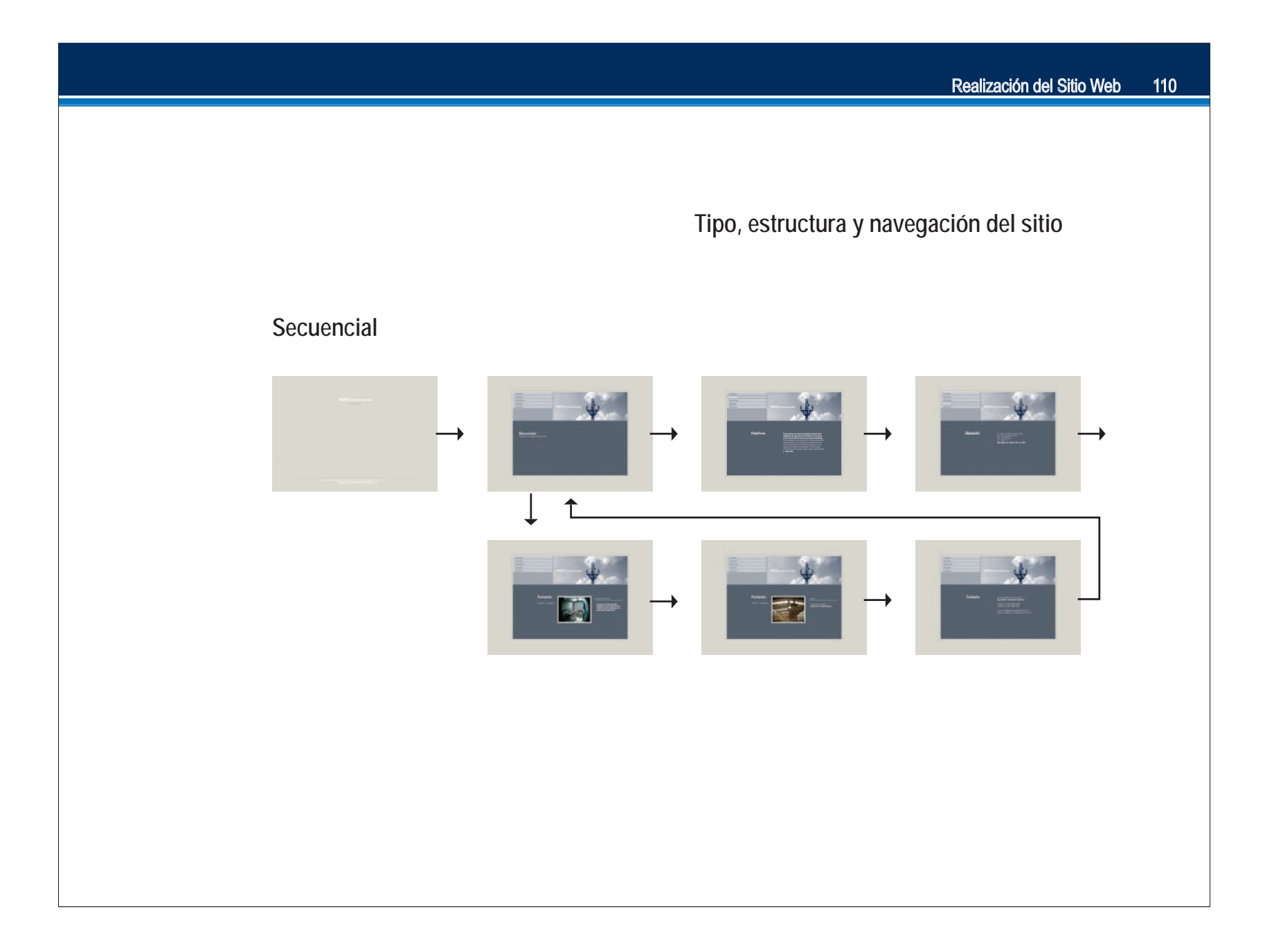
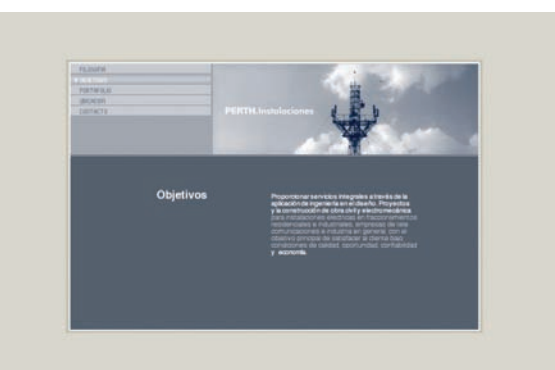

#### Objetivos

Proporcionar servicios integrales a través de la<br>aplicación de ingeniería en el diseño. Proyectos<br>y la construcción de obra civil y electromecánica<br>cantalación de obra civil y electromecánica e pleasant de miguelle a la civil y electromecánica<br>para instalaciones electricas en fraccionamientos<br>para instalaciones electricas en fraccionamientos<br>residenciales e industriales, empresas de tele<br>comunicaciones e indust

### 3.2.3 Tipografía y color

El trabajo tipográfico en la web es muy importante ya que gracias a ella se puede transmitir la información. Sin embargo se contemplaron ciertos lineamientos como en el área editorial, aspectos que faciliten la lectura del usuario como la legibilidad, el interlineado, la alineación, la separación de caracteres, la longitud de la página, titulares.

La fuente sans serif es las que se puede leer mejor en la pantalla del ordenador debido a que el cuerpo de la letra es mas lineal que otras, por ello es la adecuada para su utilización en este sitio, además de que la mayoría de los sistemas operativos traen esta fuente preestablecida lo que hace más confiable la estructura tipográfica y no sufrir ningún tipo de modificación al descargarse, las variaciones que se hicieron en cuanto a tipografía utilizada de forma general dentro de todo el sitio web solo se refieren al puntaje de la letra.

#### **Bienvenido** www.perth-instalaciones.com.mx

La palabra Bienvenido que brinda un cordial saludo al usuario al estar dentro de la página tiene un puntaje de 28 puntos y la dirección electrónica que se ubica debajo 10 puntos. Sin embargo el menú es una excepción, dentro del software que se utilizó para realizar el sitio en cuestión existen tipografías especiales o mejor conocidas como " tipografías de uso solo para flash " debido a que son extremadamente lineales, incluso al hacer un aumento sobre cualquier carácter se puede ver que el cuerpo de la letra es formado por pequeños cuadros, esta tipografía se empleo para darle distinción al menú sobre los contenidos, sin embargo el puntaje de la letra ( FFF Aquarius Condensed 8 Puntos ) no provoca que se desvíe la atención de la sección que ha sido seleccionada.

Para los encabezados de cada sección se propuso un puntaje de 28 puntos que sobresale contundentemente y hace saber al usuario que se encuentra en determinada sección, en el interior el texto que se despliega o el contenido de este, el puntaje utilizado son 10 puntos los cuales son captados con claridad y sin ningún tipo de dificultad. En la sección Portafolio, existe una pequeña variación de puntaje, apenas casi se percibe que debajo de el titular del trabajo al que corresponde la imagen que se haya seleccionado el tamaño de la letra es menor por 1 punto, es decir, 9 puntos.

El color como un lenguaje de expresión proporciona una visualización distinta. El sistema que se empleo es el RGB modalidad que permite visualizar los colores en la pantalla. La paleta de color que se escogió para que no exista ningún variación de tono en los distintas plataformas es el cubo de 216 colores que contiene tonos iguales tanto para plataforma Macintosh y PC. El color indicado para este proyecto es el azul sobre un fondo gris, porque ofrece la sensación de elegancia. Siempre se utilizará este tono, para crear contraste y una mejor legibilidad la tipografía es blanca, generando una limpieza en el recorrido visual del sitio.

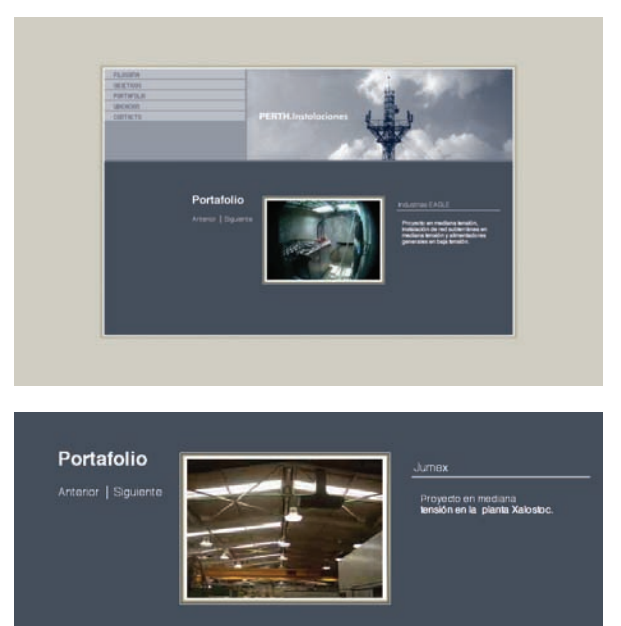

## 3.2.4 Gráficos fijos

Los gráficos fijos son estáticos y su uso dentro del sitio es muy visible, debido a la carga visual tan fuerte que contiene la imagen fotográfica, para el proyecto es un elemento indispensable. La función que tendrá es mostrar el trabajo terminado de la empresa, todas las imágenes que se visualizan están previamente tratadas en un programa retoque fotográfico para modificar el formato de la imagen así como su compresión y el modo RGB. El formato de imagen que se empleo es el JPEG en calidad máxima optimizados en Fireworks generando archivos de imagen de poco peso y buena calidad, además por ser el más adecuado para su visualización en todo tipo de navegadores. Otro razón para utilizar este formato y no otro es que el sitio contiene en su mayoría imágenes fotográficas que requieren una visualización óptima y el JPEG muestra en color verdadero o de 24 bits las imágenes con un archivo de poco peso a 72 dpi, que es el más adecuado para la web. Todas las fotografías de las páginas de trabajo que corresponden a la segunda sección del menú principal son gráficos fijos. Se crearon otro tipo de gráficos vectoriales en el programa flash como un rectángulo que contiene el menú, algunas líneas para separar el texto y tener un diseño más limpio y básico. Los gráficos vectoriales son los ideales por que al transformarlos ya sea en dimensión o forma no pierden nitidez y son archivos perfectos para la web.

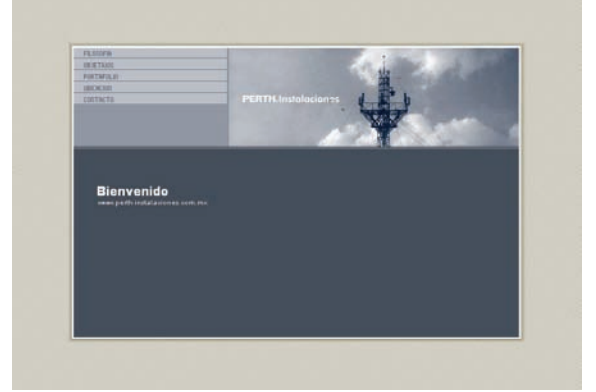

# 3.2.5 Animaciones

La animación es un recurso multimedia que atrae la atención del espectador si se aplica adecuadamente y sin exageración puede llegar a ser un sitio realmente creativo. La página web de PERTH Instalaciones es una gran animación, fue generada en su totalidad en el programa de animación Flash. El inicio esta animado con un efecto de zoom del logotipo de la empresa al mismo tiempo que aparece un botón tipográfico de color café entre corchetes blancos que invita al usuario entrar al sitio. En la parte inferior aparecen a su vez los derechos reservados de la empresa y los requerimientos del sistema. Una vez que el usuario decida dar un click sobre el botón se inicia una serie de efectos y de transiciones donde desaparecen todos los elementos mencionados y comienza la animación de unos círculos alrededor del logotipo, de este modo se inicia la aparición de la escena principal que contiene la interfaz donde el usuario permanecerá el tiempo que lo desee.

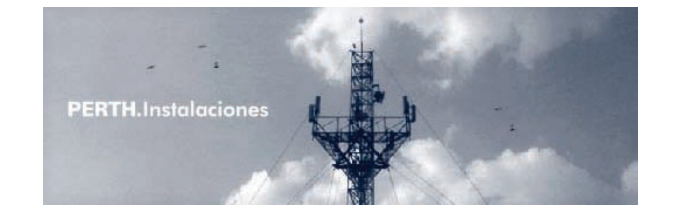

El principal efecto de animación es un movie clip de una imagen fotográfica de una antena a la que se le agregó el efecto de unas nubes en movimiento al mismo tiempo que aparecen unas aves sobre volando el cielo que es lo que denota la imagen fotográfica utilizada. También los botones están animados con sombras cada vez que se da un click sobre el botón.

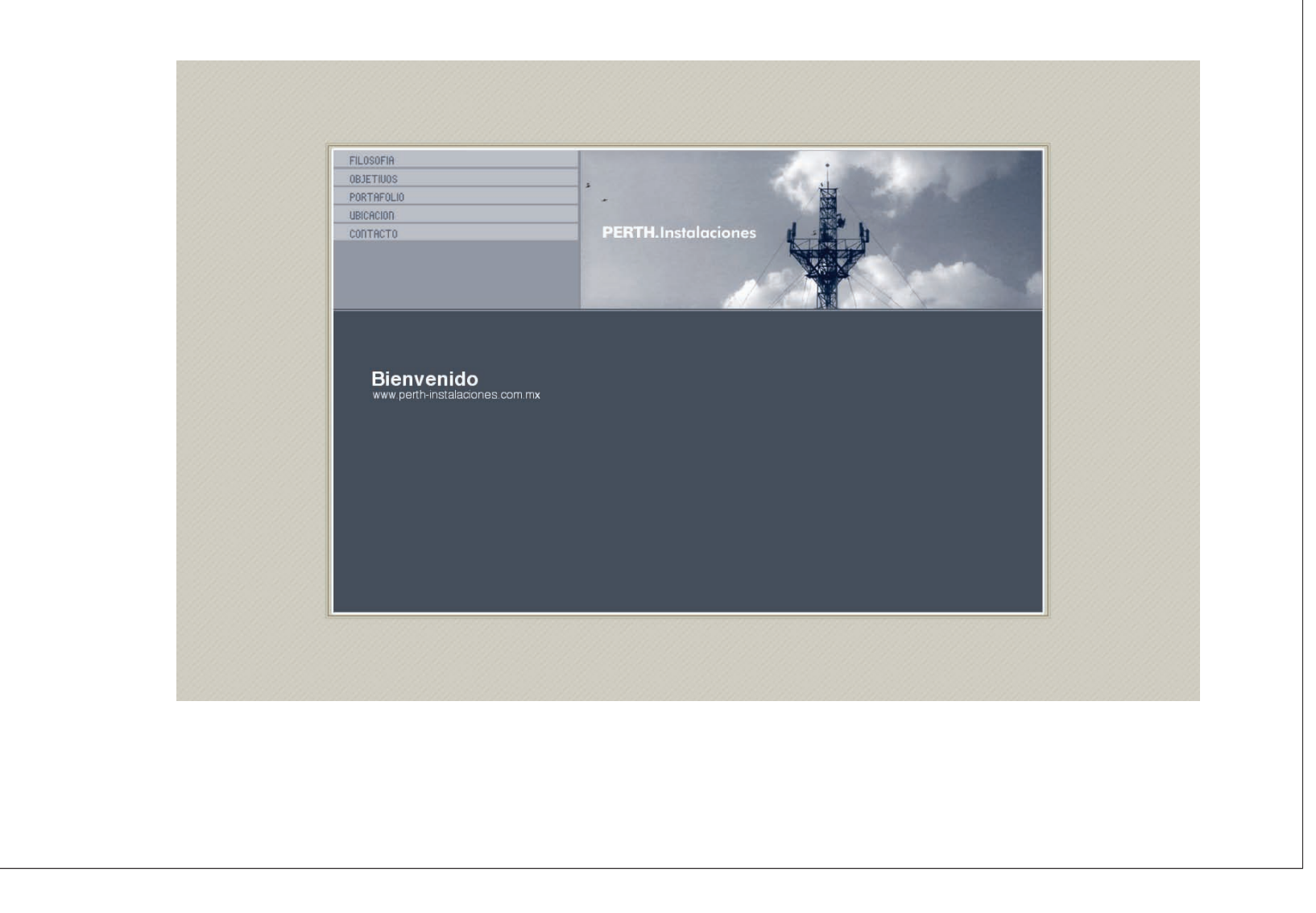

# 3.2.6 Audio y vídeo

El audio y el vídeo son elementos multimedia muy interesantes y llamativos para el usuario. El uso del vídeo y el audio son el aspecto más fascinante de los elementos de la red, una tecnología que permite combinar texto, imágenes y audio, el público usuario de la red estará siempre dispuesto a volver al sitio por cuestiones gráficas visuales y auditivas que llamen su atención de modo creativo con aplicaciones multimedia utilizadas con juicio y moderación. Por estas razones el audio dentro del sitio web PERTH Instalaciones ayudan a visualizar de manera distinta la actividad principal de la empresa evitando que sea un recorrido aburrido, la utilización de un loop de audio en formato mp3 de 45.2 KB Mono de 11 Khz, sonido que brinda tranquilidad y seriedad, este pequeña pista de audio dura 21 segundos y se repetirá constantemente durante su estancia en el sitio.

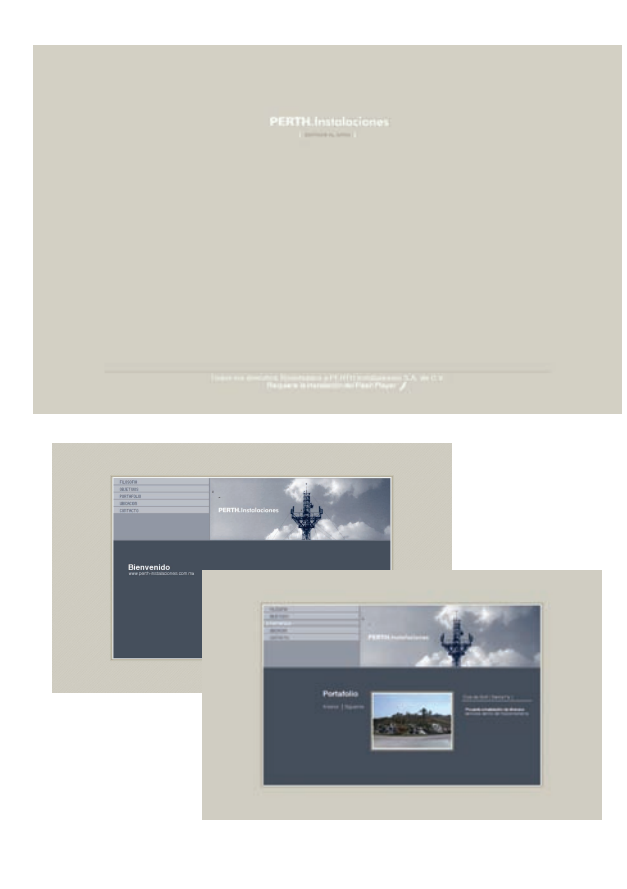

# 3.3 Proyecto final

Finalmente todo el proceso de creación y diseño del sitio web esta terminado. Es un sitio con una identidad propia que refleja el diseño básico que mantiene desde principio a fin, la navegación, la longitud de todas y cada una de las páginas, el contenido de la información, la consistencia, la frecuencia y equilibrio de todos los elementos gráficos tipografía, color, imágenes, audio y vídeo, conforman un sitio web completo y construido con los elementos básicos de la comunicación visual.

Sin embargo este proyecto tiene un mínimo costo, el cual cubre la empresa. El costo real del sitio es de \$629 pesos más IVA, es decir, \$723 pesos con 35 centavos que incluyó la adquisición del dominio www.perth-instalaciones.com.mx, así como por el hospedaje de un 1 año con una capacidad de 100 MB.

El proyecto se entrego en un disco etiquetado con el logotipo de la empresa, fondo blanco en contraste con los usados en la página. Se hizo de esta modo para que exista una uniformidad en cuanto al diseño y no exista un desequilibrio visual.

Con el diseño se establece un orden y un significado específico, articula a los elementos visuales para que el público los asimile y los utilice, también es una forma de reflejar la presencia de cualquier empresa comercial o privada, institución pública, educativa, financiera y gubernamental.

PERTH Instalaciones es la consolidación de diez años de arduo trabajo, dedicación y esfuerzo diario por convertirse en la mejor empresa mexicana de instalaciones eléctricas en desarrollos habitacionales, industria y telecomunicaciones. Sin embargo el problema de difusión de la empresa y el lazo social que mantuve años anteriores, me condujo como profesional a buscar la solución a el problema de comunicación. La propuesta de diseño de la realización del sitio web para internet fue la solución más adecuada para resolver dicho planteamiento cuyos elementos visuales, estructura, organización y funcionalidad son parte integral del proceso metodológico empleado durante todo la fase constructiva del sitio.

La elección de internet como medio de comunicación por el cual PERTH Instalaciones tenga la difusión necesaria a nivel nacional es por las características propias del medio como son: la rapidez y la calidad de información que se encuentra en la red, además es un recurso de bajo costo e integra de manera conjunta a los elementos editoriales y audiovisuales, lo que garantiza un sitio funcional y a largo plazo brinde la expansión publicitaria que demanda la empresa.

El sitio web se concluyó con éxito y la empresa quedo totalmente satisfecha con el resultado obtenido, que además supero en gran parte la idea que se planteó al inicio. En general el proceso de investigación, desarrollo y producción del sitio fue muy extenuante y hubiese sido imposible sin el respaldo de una metodología que mantuviera un seguimiento a lo largo de cada fase del proyecto.

Sin duda se cumplió el total de los objetivos de la empresa así como la visión del sitio terminado, por otro lado mis expectativas como profesional del diseño en producir un sitio web funcional, atractivo, de fácil acceso, con información veraz y sobre todo construido con los elementos básicos de la comunicación visual que además a través de la función comunicativa del diseño se logro cubrir la totalidad de los objetivos planeados al principio de la investigación, como aplicar y mejorar mis conocimientos de la producción de diseño y solucionar un problema de comunicación para una mejor propagación en este caso para la empresa PERTH Instalaciones.

Para finalizar quiero hacer mención que este trabajo es muy gratificante por los resultados obtenidos en el desarrollo porque se cumplió con el principal objetivo de la investigación que fue crear un sitio web, como medio audiovisual de comunicación y difusión para la empresa PERTH Instalaciones S.A. de C.V., el cual brinda una mejor imagen y proporciona al usuario mayor información sobre los servicios con los que cuenta la empresa.

*Dondis*, A. Donis. La sintaxis de la Imagen. México, Ed. Gustavo Gili, 1994. 221p. *Ferreyra*, C. Gonzalo. Internet Gráfico, Herramientas del Worl Wide Web. México, Ed. Alfaomega,1998. 580 p.

*Glenwright*, Jerry. Como diseñar y componer sitios Web. México, Ed. Gustavo Gili, 2001. 192 p.

*Hahn*, Harley. Internet. Manual de Referencia. España, Ed. McGraw Hill, 1997. 782 p. *Kahn*, Paul y Lenk, Krzysztof. Mapas de Web. México, Ed. McGraw Hill, 2001. 143 p. *Lavilla*, Raso Montse. La actividad publicitaria en Internet. España, Ed. Ra-ma, 1999. 146 p. *Lynch*, Patrick y Horton, Sarah. Principios de Diseño básicos para la creación de sitios Web. Barcelona, Ed. Gustavo Gili, 2000. 161 p.

*McClelland*, Deke y et.al. Diseño de páginas Web. España, Ed. Anaya Multimedia, 2001. *McKelvey*, Roy. Gráficos para el hiperespacio. Diseño para Internet. México, Ed. McGraw Hill, 1999. 160 p.

*Peña*, Tresancos Jaime y Ma. del Carmen Vidal. Flash MX. Guía de aprendizaje. España, McGraw Hill, 2002. 713 p.

*Powel*, Thomas A. Diseño de sitios web. Manual de referencia. España, Ed. Mc Graw Hill, 2001. 855 p.

*Pring*, Roger. 300 Diseños Tipográficos para sitios Web. Barcelona, Ed. Gustavo Gili, 2000. 192 p.

*Pring*, Roger. 300 Usos del color para sitios Web. Barcelona, Ed. Gustavo Gili, 1995. 192 p. *Rodríguez*, Menéndez Javier y Arantxa García Aguilera. Videoedición Digital. Madrid, Ed. Paraninfo, 1999. 334 p.

*Sausmaez*, Maurice. Diseño Básico. México, Ed. Gustavo Gili, 1995. 119 p.

*Turnbull*, Arthur T. Comunicación Gráfica. México, Ed. Trillas, 1986. 429 p.

*Vaughan*, Tay. Multimedia. Todo el poder multimedia. México, Ed. McGraw Hill, 1994. 561 p. *Vilchis*, Luz del Carmen. Metodología del Diseño, Fundamentos Teóricos. México, UNAM, 1998. 178 p.

*Weinman*, Lynda. Diseño de Imágenes para la web. México, Ed. Anaya Multimedia, 2002. 447 p.

*Wong*, Wucius. Fundamentos del Diseño. Barcelona, Ed. Gustavo Gili, 1995. 348 p.

Rego García, Álvaro . "Herramientas Funcionales". Matiz Gráfico del Diseño Internacional. Mensual. 1997,México D.F. Rego García, Álvaro . "Extrañas Formas de Vida en Internet". Matiz Gráfico del Diseño Internacional. Mensual. 1997,México D.F.

Entrevista *Sánchez*, Eleazar. Entrevista. 22 de Marzo 2004. Oficinas PERTH Instalaciones

Internet

http://www.amivitale.com http://www.thefwa.com<br>http://www.artcoup.com http://www.typosition.de http://www.ar2design.com<br>http://www.complot1.com http://www.coreyfishes.com<br>http://www.der-quenther.de http://www.der-guenther.de http://www.zahlungsmoral.org<br>http://www.dickbrave.net http://www.2advanced.com http://www.dickbrave.net http://www.2advanced.com<br>http://www.dotcomfuckers.org http://300themovie.warnerbr http://www.element5design.com http://www.etuipop.de http://www.google.com.mx http://www.gouw.nu http://www.klonek.de http://www.motionparcc.com http://www.mikefaille.com http://www.msn.es http://www.porentief100.de http://www.photoart.ch http://www.styledeficit.com http://www.switchinteractive.com

http://www.typosition.de<br>http://www.v2a.net http://www.vodafone.com<br>http://www.yahoo.com http://300themovie.warnerbros.com